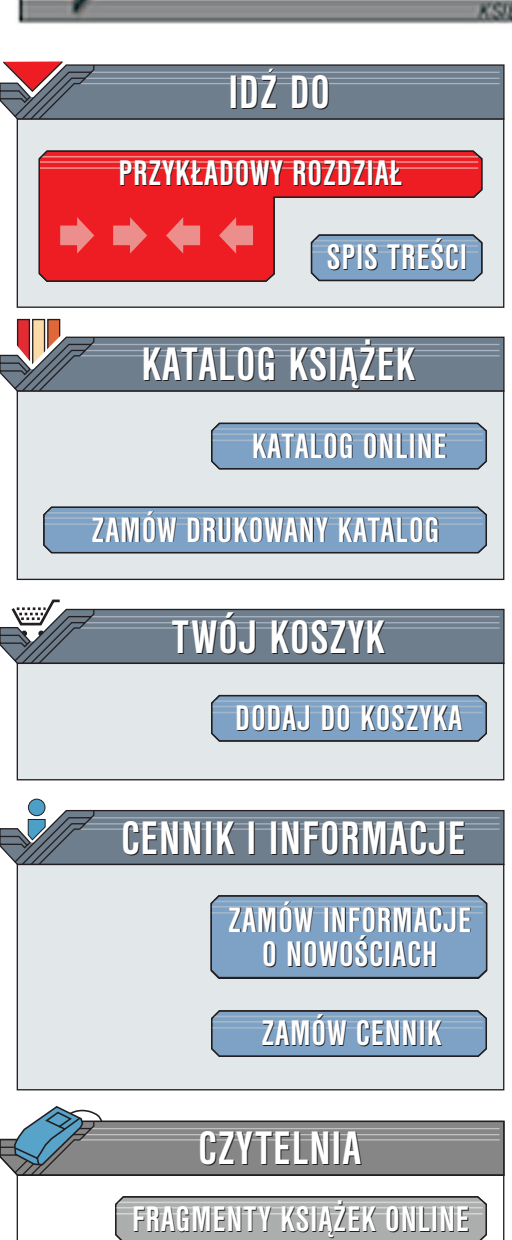

Wydawnictwo Helion ul. Chopina 6 44-100 Gliwice tel. (32)230-98-63 [e-mail: helion@helion.pl](mailto:helion@helion.pl)

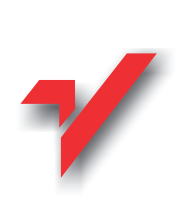

# Hack Wars. Tom 1. Na tropie hackerów

Autor: John Chirillo Tłumaczenie: Paweł Koronkiewicz, Leonard Milcin ISBN: 83-7197-599-6 Tytuł oryginału: [Hack Attacks Revealed: A Complete](http://www.amazon.com/exec/obidos/ASIN/047141624X) Format: B5, stron: 736 Zawiera CD-ROM [Reference with Custom Security Hacking Toolkit](http://www.amazon.com/exec/obidos/ASIN/047141624X)

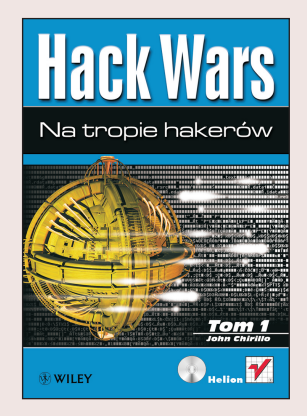

Ekspert w dziedzinie zabezpieczeñ, John Chirillo, zachêca Czytelnika do poznania mrocznego i tajemniczego świata hakerów. Czerpiąc z bogatego doświadczenia we współpracy z firmami Fortune 1000, Chirillo przedstawia różne sposoby wykorzystania przez hakerów luk w zabezpieczeniach sieci oraz metody rozpoznawania tego rodzaju zagrożeń. Uzupełnieniem jest szczegółowy opis pakietu TigerBox, umożliwiającego hakerom przeprowadzanie skutecznych włamań, a administratorowi sieci – zyskanie pewności, że jest właściwie chroniona.

W tej prowokacyjnej książce znajdziemy: ا<br>•

- " • Opis protokołów sieciowych i technologii komunikacyjnych z punktu widzenia hakera
- " • Pełny opis stosowanych metod włamań, wyjaśniający, jak działają hakerzy, crackerzy, "phreaks" i cyberpunki
- " • Narzędzia do gromadzenia informacji i skanowania sieci, umożliwiające wykrycie i przeanalizowanie przypadków naruszenia bezpieczeñstwa systemu
- Dokładne instrukcje, jak posługiwać się pakietem typu TigerBox i wykorzystywać go do wykrywania ataków

**Line in** 

elion.p.

# <span id="page-1-0"></span>Spis treści

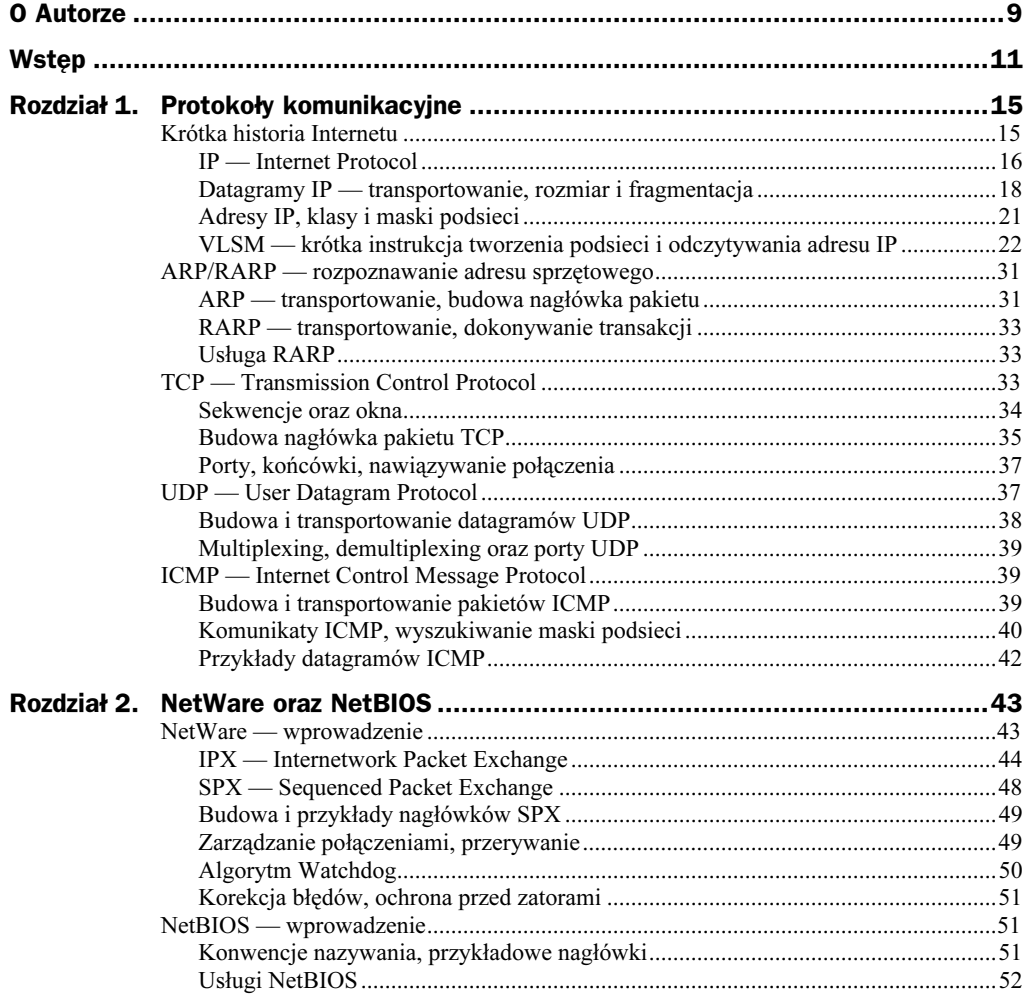

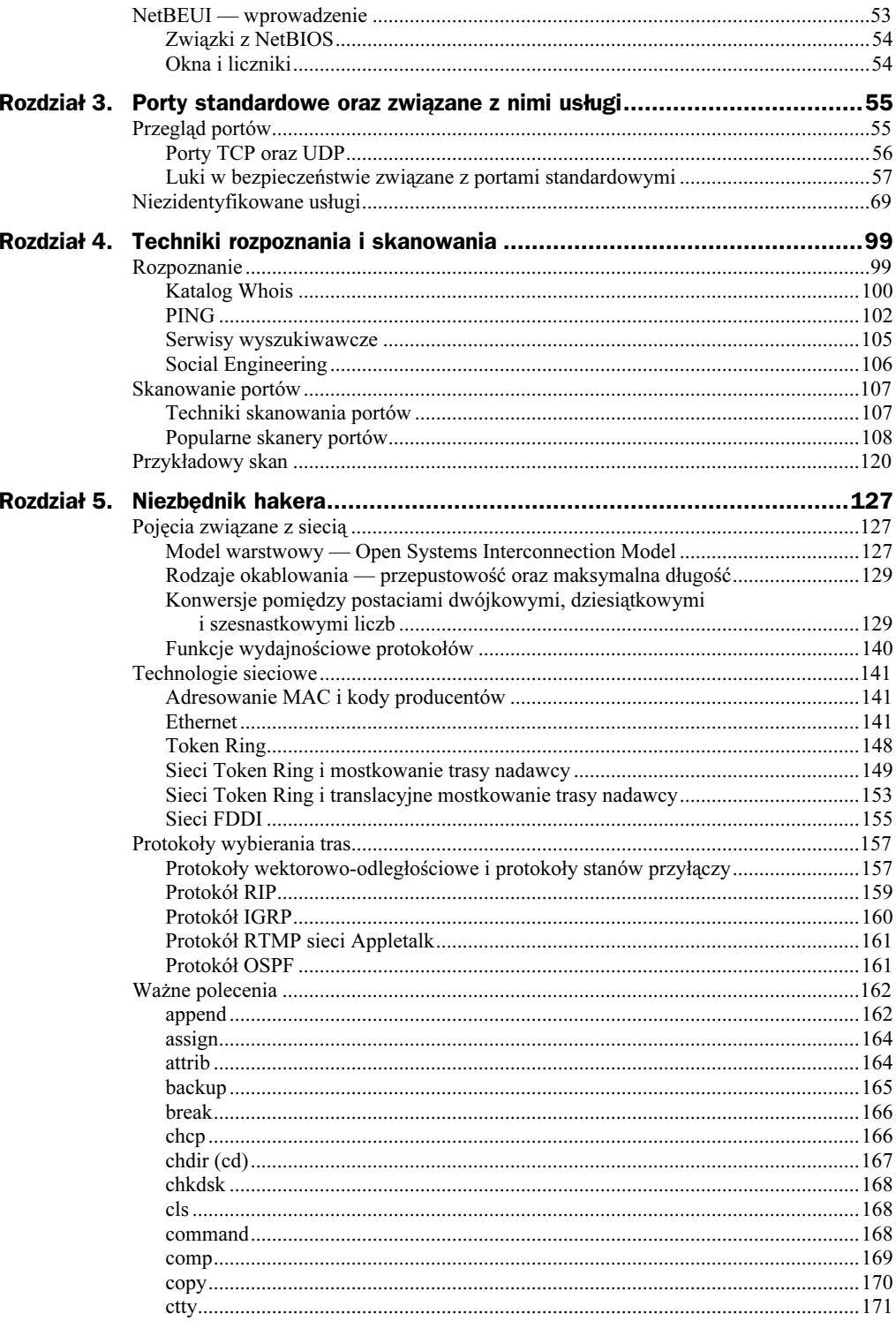

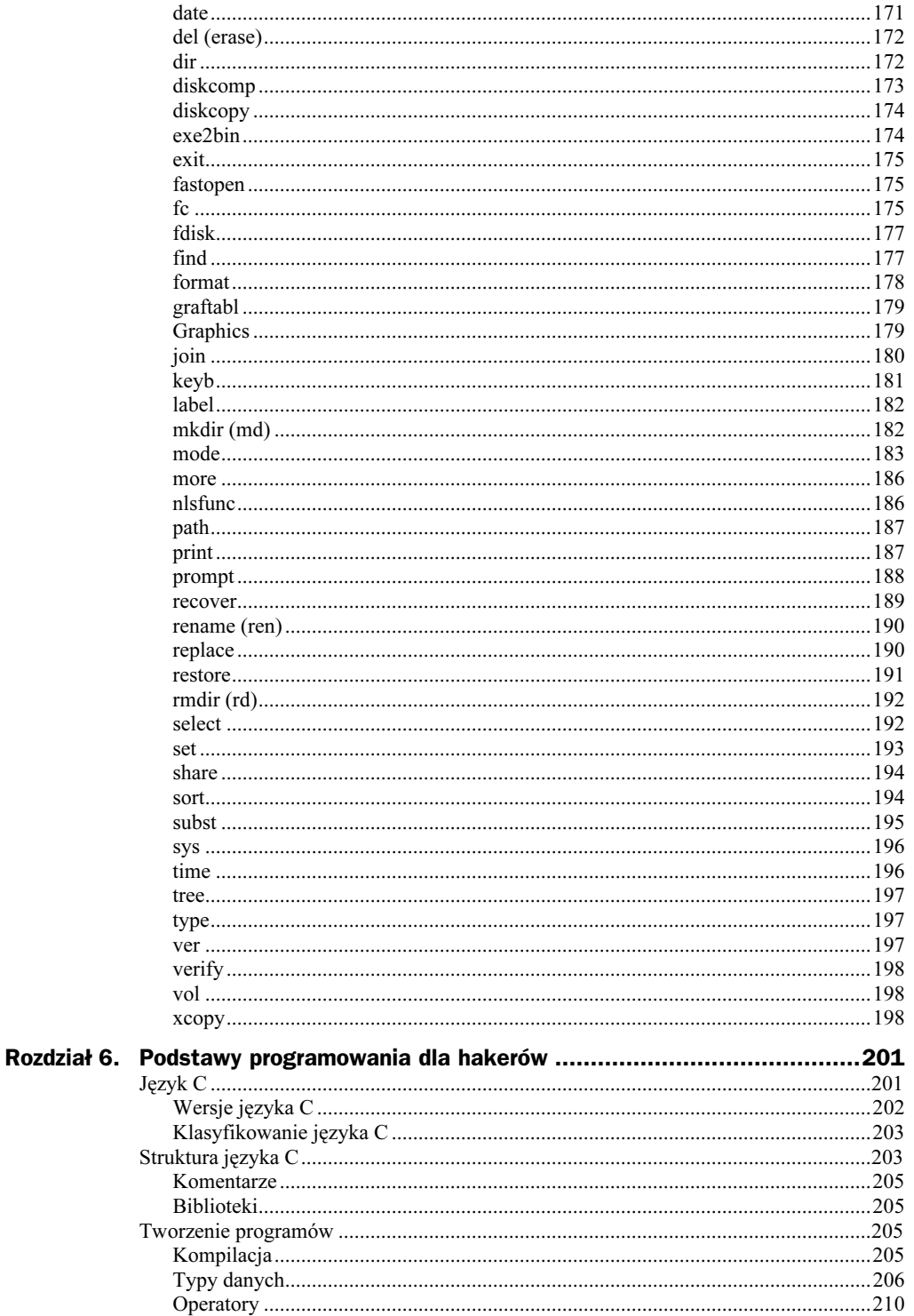

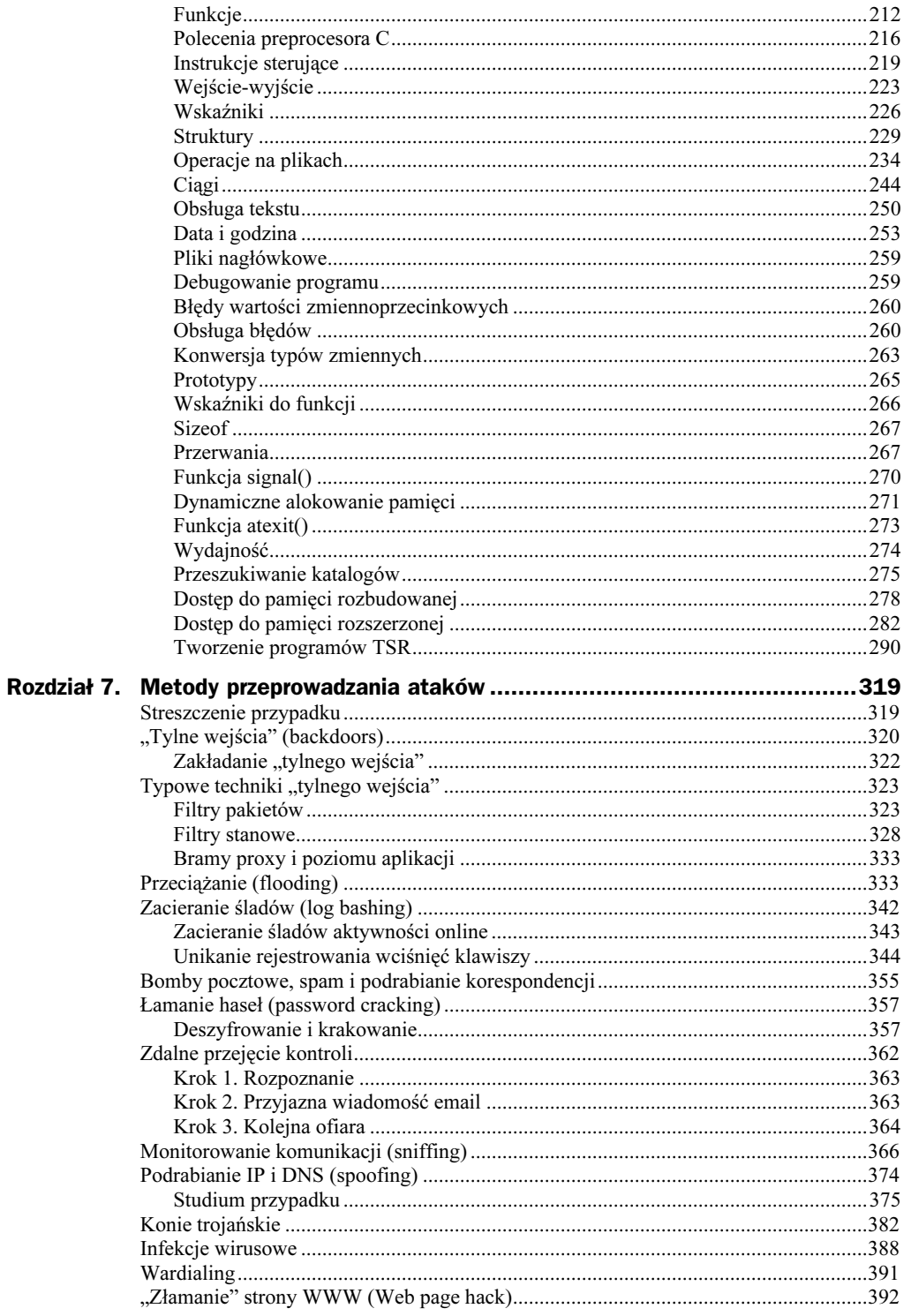

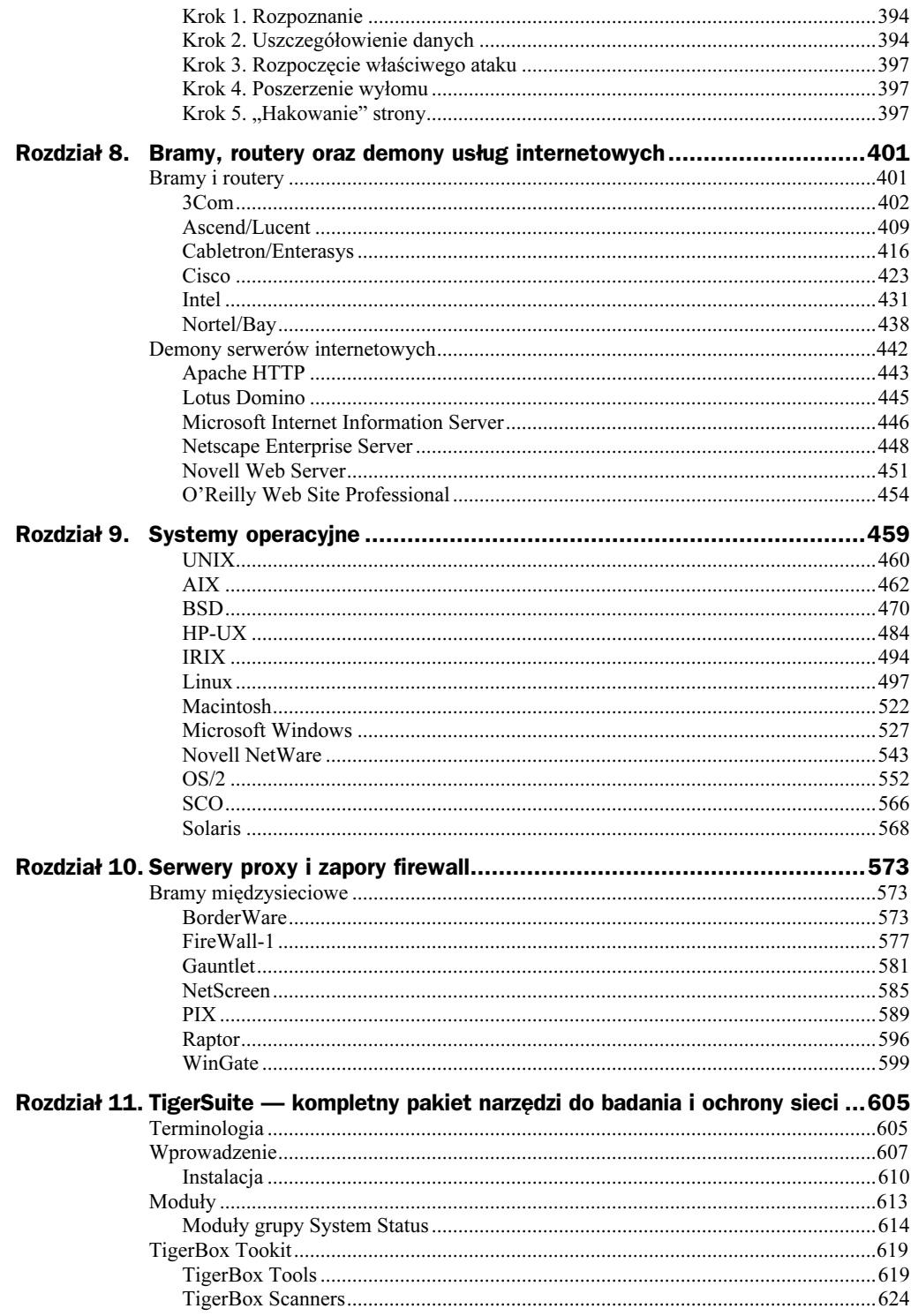

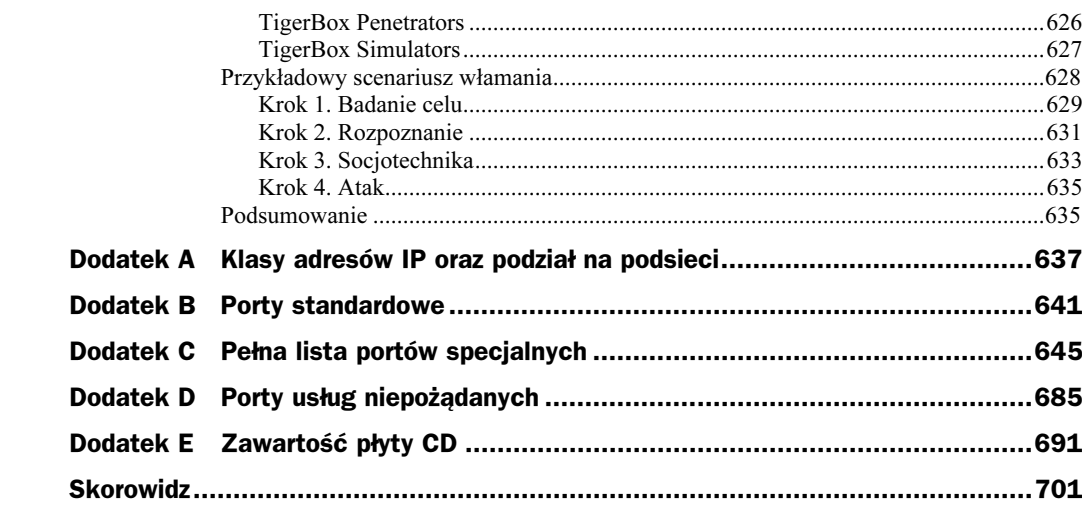

<u> 1980 - Jan James Barnett, fransk politik (d. 1980)</u>

# <span id="page-7-0"></span>Rozdział 6. Podstawy programowania dla hakerów

# Język C

Dla każdego hakera, młodego czy starego, mniej lub bardziej doświadczonego, znajomość języka C jest jednym z fundamentów wiedzy. Niemal wszystkie narzędzia i programy, stosowane w trakcie analiz sieci i włamań, powstają właśnie w tym języku. Również w niniejszej książce większość przedstawianego kodu to właśnie kod źródłowy w języku C. Programy te można modyfikować, dostosowywać do własnych potrzeb i odpowiednio kompilować.

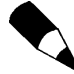

W pracy nad niniejszym rozdziałem wykorzystano obszerne fragmenty pracy guru programowania Matthew Proberta. Mają one pełnić funkcję wprowadzenia do programowania w języku C i umożliwić stosowanie przedstawianych w książce (i załączonych na CD-ROM-ie) listingów programów. Pełny kurs języka znajdziesz w niejednej książce wydawnictwa Helion.

Język C wyróżniają następujące cechy, które omawiamy niżej.

- Blokowe konstrukcje sterowania wykonywaniem programu (typowe dla większości języków wysokiego poziomu).
- ◆ Swobodne operowanie podstawowymi obiektami "maszynowymi" (takimi jak bajty) i możliwość odwoływania się do nich przy użyciu dowolnej, wymaganej w danej sytuacji, perspektywy obiektowej (typowe dla języków asemblerowych).
- Możliwość wykonywania operacji zarówno wysokiego poziomu (na przykład arytmetyka zmiennoprzecinkowa), jak i niskiego poziomu (zbliżonych do instrukcji języka maszynowego), co umożliwia tworzenie kodu wysoce zoptymalizowanego bez utraty jego przenośności.

Przedstawiony w niniejszym rozdziale opis języka C bazować będzie na funkcjach oferowanych przez większość kompilatorów dla komputerów PC. Powinien dzięki temu umożliwić rozpoczęcie tworzenia prostych programów osobom nieposiadającym szerokiej wiedzy o języku (uwzględnimy między innymi funkcje zapisane w pamięci ROM i funkcje DOS-u).

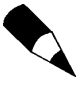

Przyjmujemy założenie, że masz, drogi Czytelniku, dostęp do kompilatora C i odpowiedniej dokumentacji funkcji bibliotecznych. Programy przykładowe powstały w Turbo C firmy Borland; większość elementów niestandardowych tego narzędzia uwzględniono również w późniejszych edycjach Microsoft C.

## Wersje języka C

W pierwotnej edycji języka C (jeszcze przed publikacją Kernighana i Ritchie'ego, The C Programming Language, Prentice-Hall 1988 (polskie wydanie: Język ANSI C, Wydawnictwa Naukowo-Techniczne 1994) zintegrowane operatory przypisania  $(+=$ , \*= itd.) definiowane były odwrotnie (tj.  $=+$ ,  $=$ \* itd.). Znakomicie utrudniało to interpretację wyrażeń takich jak:

 $x = -y$ 

co mogłoby znaczyć

 $x = x - y$ 

lub

 $x = (-y)$ 

Ritchie szybko zauważył dwuznaczność takiego zapisu i zmodyfikował go do postaci znanej dzisiaj  $(+, * = itd)$ . Mimo to wciąż stosowanych jest wiele odmian będących rodzajem wypośrodkowania między pierwotną wersją języka C Kernighana i Ritchie'ego a językiem ANSI C. Różnice między nimi dotyczą przede wszystkim:

- wprowadzenia prototypów funkcji i zmiany preambuły definicji funkcji, aby dostosować ją do stylu prototypów,
- wprowadzenia znaku wielokropka (...) do oznaczenia list argumentów o zmiennej długości,
- $\blacklozenge$  wprowadzenia słowa kluczowego void (dla funkcji, które nie zwracają wartości) i typu void \* dla ogólnych zmiennych wskaźnikowych,
- wprowadzenie w preprocesorze mechanizmów scalania ciągów, wklejania elementu (token-pasting) i zamiany na ciąg (string-izing),
- $\blacklozenge$  dodanie w preprocesorze translacji "trygrafów" (trigraph) trójznakowych sekwencji reprezentujących znaki specjalne,
- $\blacklozenge$  dodanie w preprocesorze dyrektywy #pragma i formalizacja pseudofunkcji declared(),
- wprowadzenie ciągów i znaków wielobajtowych, zapewniających obsługę języków narodowych,
- wprowadzenie słowa kluczowego signed (jako uzupełnienie słowa unsigned, stosowane w deklaracjach liczb całkowitych) i jednoargumentowego operatora plus  $(+)$ .

## Klasyfikowanie języka C

Szerokie możliwości języka C, dopuszczenie bezpośredniego operowania na adresach i danych w pamięci oraz strukturalne podejście do programowania sprawiają, że język ten klasyfikuje się jako "język programowania średniego poziomu". Znajduje to wyraz w mniejszej liczbie gotowych rozwiązań niż w językach wysokiego poziomu, takich jak BASIC, ale wyższym poziomie strukturalnym niż niskopoziomowy Assembler.

#### Słowa kluczowe

Pierwotna edycja języka C definiuje 27 słów kluczowych. Komitet ANSI dodał do nich 5 nowych. Wynikiem są dwa standardy języka, choć norma ANSI przejęła większość elementów od Kerninghana i Ritchie'ego. Oto lista:

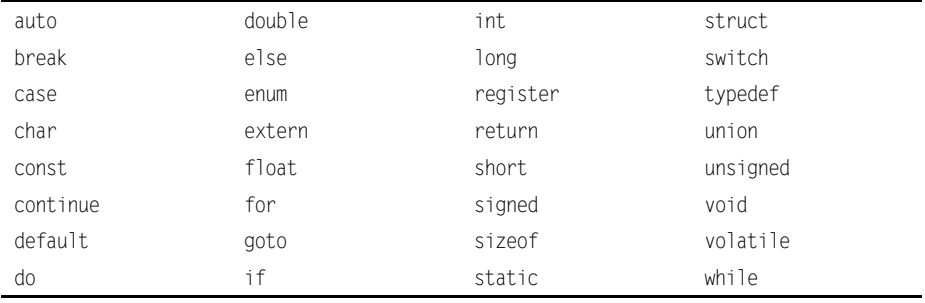

Warto zwrócić uwagę, że niektóre kompilatory C wprowadzają dodatkowe słowa kluczowe, specyficzne dla środowiska sprzętowego. Warto zapoznać się z nimi.

## Struktura języka C

Język C wymaga programowania strukturalnego. Oznacza to, że na program składa się pewna grupa nawzajem wywołujących się bloków kodu. Dostępne są różnorodne polecenia służące do konstruowania pętli i sprawdzania warunków:

do-while, for, while, if, case

Blok programu w języku C ujmowany jest w nawiasy klamrowe  $({})$ . Może on być kompletną procedurą, nazywaną *funkcją* lub częścią kodu funkcji. Przyjrzyjmy się przykładowi:

if  $(x < 10)$  $\{$  $a = 1$ :  $b = 0$ :  $\left\{ \right\}$ 

Instrukcje wewnątrz nawiasów klamrowych wykonane zostaną tylko wtedy, gdy spełniony zostanie warunek  $x < 10$ .

Jako kolejny przykład przedstawimy pełny blok kodu funkcji, zawierający wewnątrz blok pętli:

```
int GET X()\{int x:do
\left\{\right.printf ("\nWprowadz liczbe z zakresu od 0 do 10 "):
    scanf("d".\&x):\rightarrowwhile(x < 0 || x > 10):
return(x):
\overline{\mathfrak{z}}
```
Zwróćmy uwagę, że każdy wiersz instrukcji zakończony jest średnikiem, o ile nie jest sygnałem początku bloku kodu (w takim przypadku kolejnym znakiem jest nawias klamrowy). Język C rozpoznaje wielkość liter, ale nie bierze pod uwagę białych znaków. Odstępy między poleceniami są pomijane, stąd konieczność użycia średnika, aby oznaczyć koniec wiersza. Tego rodzaju podejście powoduje, że następujące polecenia interpretowane są jako identyczne:

```
x = 0:
\times =0:
x=0:
```
Ogólna postać programu w języku C jest następująca:

- instrukcje preprocesora kompilacji,
- ◆ globalne deklaracje danych.
- deklaracje i definicje funkcji (włączając w to zawartość programu):

```
typ-zwracany main (lista parametrów)
\{instrukcje
\overline{\ }typ-zwracany fl (lista parametrów)
\{instrukcje
\overline{\ }typ-zwracany f2 (lista parametrów)
\{instrukcje
\overline{\ }\ddot{\phantom{1}}
```

```
typ-zwracany fn (lista parametrów)
\{instrukcje
\}
```
## Komentarze

Podobnie jak większość języków, C pozwala umieszczać w kodzie programu komentarze. Ich ogranicznikami są symbole  $/ * i * /$ :

/\* To jest wiersz komentarza w jezyku C \*/

(Równie często korzysta się z komentarzy jednoliniowych, otrzymywanych poprzez sekwencję //, np.:

//To też jest wiersz komentarza P.B.)

## Biblioteki

Programy w języku C kompiluje się i łączy z funkcjami bibliotecznymi, dostarczanymi wraz z kompilatorem. Na biblioteki składają się funkcje standardowe, których działanie zdefiniowane zostało w normie ANSI. Ich powiązanie z konkretnym kompilatorem zapewnia dostosowanie do platformy sprzętowej. Wynika stąd, że standardowa funkcja biblioteczna printf() działa tak samo w systemach DEC VAX i IBM PC, choć różni się jej, zapisany w bibliotece, kod maszynowy. Programista C nie musi zagłębiać się w zawartość bibliotek, wymagana jest jedynie umiejętność ich stosowania i znajomość działania funkcji, które pozostają niezmienne na każdym komputerze.

# Tworzenie programów

## Kompilacja

Zanim zajmiemy się funkcjami, poleceniami, sekwencjami i innymi zaawansowanymi zagadnieniami, przyjrzyjmy się praktycznemu przykładowi, w którym doprowadzimy do skompilowania kodu. Kompilowanie programów C jest stosunkowo prostą czynnością, jednak różni się zależnie od stosowanego kompilatora. Kompilatory wyposażone w menu umożliwią skompilowanie, skonsolidowanie i uruchomienie programu jednym wciśnięciem klawisza. Podchodząc jednak do zagadnienia możliwie uniwersalnie i tradycyjnie, przeprowadzimy poniżej całą procedurę w oparciu o wiersz poleceń.

W dowolnym edytorze wprowadzamy poniższy fragment kodu i zapisujemy plik jako przyklad.c:

```
/*
przykładowy komunikat tekstowy
\star/
```

```
#include<stdio.h>
void main()
\{' printf( "Hello!\n" ):
\overline{\ }
```
Kolejnym krokiem jest skompilowanie kodu do postaci pliku programu — dopiero wtedy można będzie go uruchomić (czy też wykonać). W wierszu poleceń w tym samym katalogu, w którym zapisaliśmy plik przyklad.c, wprowadzamy następujące polecenie kompilacji:

cc przyklad.c

Nie wolno zapominać, że składnia polecenia kompilacji zależy od kompilatora. Nasz przykład opiera się na standardzie języka C. Współcześnie jednak popularne jest stosowanie składni wywodzącej się z kompilatora GNU C:

gcc przyklad.c

Po wykonaniu takiego polecenia nasz kod jest już skompilowany i ma postać pliku programu, który możemy uruchomić. Wynik jego działania łatwo wydedukować z prostego kodu:

Hello! Press any key to continue

To wszystko! Kompilowanie małych programów w C nie jest trudne, należy jedynie mieć świadomość szkodliwych niekiedy efektów ich działania. Programy przedstawiane na stronach tej książki i załączone na CD-ROM-ie są oczywiście znacznie bardziej skomplikowane, jednak zasady pozostają te same.

## Typy danych

W języku C wyróżnia się cztery podstawowe typy danych: znakowy, całkowity, zmiennoprzecinkowy i nieokreślony. Odpowiadają im słowa kluczowe: char, int, float i void. Dalsze typy danych tworzy się na tej podstawie, dodając modyfikatory: signed (ze znakiem), unsigned (bez znaku), long (długa) i short (krótka). Modyfikator signed jest elementem domyślnym, co sprawia, że jego użycie może się okazać konieczne jedynie w wypadku gdy zastosowano przełącznik kompilacji nakazujący domyślne korzystanie ze zmiennych bez znaku. Rozmiar każdego typu danych zależy od platformy sprzętowej, jednak norma ANSI wyznacza pewne zakresy minimalne, zestawione w tabeli 6.1.

W praktyce tak określone konwencje oznaczają, że typ danych char nadaje się najlepiej do przechowywania zmiennych typu znacznikowego, takich jako kody stanu, o ograniczonym zakresie wartości. Można również korzystać z typu int. Gdy jednak zakres wartości nie przekracza 127 (lub 255 dla unsigned char), każda deklarowana w ten sposób zmienna przyczynia się do niepotrzebnego obciążania pamięci.

Natomiast trudniejsze jest pytanie o to, z którego typu liczb rzeczywistych korzystać — float, double czy long double. Gdy wymagana jest dokładność, na przykład w aplikacji stosowanej w księgowości, instynktownie powinniśmy użyć typu long double,

| <b>Typ</b>        | <b>Rozmiar</b> | <b>Zakres</b>                     |
|-------------------|----------------|-----------------------------------|
| char              | 8              | $-128$ do 127                     |
| unsigned char     | 8              | $0$ do 255                        |
| int               | 16             | $-32$ 768 do 32 767               |
| unsigned int      | 16             | 0 do $65,535$                     |
| long int          | 32             | $-2$ 147 483 648 do 2 147 483 647 |
| unsigned long int | 32             | 0 do 4 294 967 295                |
| float             | 32             | precyzja 6-cyfrowa                |
| double            | 64             | precyzja 10-cyfrowa               |
| long double       | 80             | precyzja 10-cyfrowa               |

Tabela 6.1. Rozmiary i zakresy typów danych języka C

wiąże się to jednak z wykorzystaniem przez każdą zmienną 10 bajtów. Obliczenia na liczbach rzeczywistych nie są tak dokładne jak na liczbach całkowitych, warto więc zawsze rozważyć użycie typu int i "obejście" problemu. Typ danych float nie jest zbyt dobry, gdyż jego 6-cyfrowa precyzja nie zapewnia dokładności, na której zawsze będziemy mogli polegać. Ogólną zasadą jest korzystanie z typów całkowitych tak szeroko, jak tylko jest to możliwe, a gdy pojawia się konieczność użycia liczb rzeczywistych, wprowadzenie typu double.

#### Deklarowanie zmiennej

Każda zmienna musi zostać zadeklarowana przed użyciem. Ogólną postacią deklaracji zmiennej jest:

typ nazwa;

Aby więc przykładowo zadeklarować zmienną x typu int, przeznaczoną do przechowywania wartości z zakresu od –32 768 do 32 767, użyjemy instrukcji:

 $int x:$ 

Ciągi znakowe deklarować można jako tabele znaków:

```
char nazwa[liczba elementów];
```
Deklaracja ciągu o nazwie nazwisko i długości 30 znaków, wyglądać będzie następująco:

char nazwisko[30]:

Tablice danych innych typów mogą mieć więcej niż jeden wymiar. Oto deklaracja dwuwymiarowej tablicy liczb całkowitych:

int x[10][10]:

Elementy tablicy wywołujemy jako:

```
x[0][0]x[0][1]x[n][n]
```
Wyróżnia się trzy poziomy dostępu do zmiennych: lokalny, na poziomie modułu i globalny. Zmienna deklarowana wewnątrz bloku kodu będzie dostępna wyłącznie dla instrukcji wewnątrz tego bloku. Zmienna deklarowana poza blokami kodu funkcji, ale poprzedzona modyfikatorem static, będzie dostępna wyłącznie instrukcjom wewnątrz modułu kodu źródłowego. Zmienna deklarowana poza blokami kodu funkcji i niepoprzedzona modyfikatorem będzie dostępna dla dowolnych instrukcji w dowolnym module programu. Na przykład:

```
int blad:
static int a:
void main() (Co prawda funkcja main działa i bez deklaracji wartości zwracanej.
jednak w takim przypadku wyświetla się ostrzeżenie (bo kompilator domyślnie
przyjmuje ja jako int i szuka funkcji return. Aby tego uniknać, w każdym nastepnym
przykładzie dopisuję void P.B.)
\{int x:
int y:$
funkcjaa()
\{\frac{1}{2} Sprawdzenie czy zmienna a jest równa 0 */
if (a == 0)\{int b:for(b = 0; b < 20; b++)printf ("\nHello World"):
\rightarrow\left\{ \right\}
```
W powyższym przykładzie zmienna blad jest dostępna dla wszystkich, kompilowanych jako jeden program, modułów kodu źródłowego. Zmienna jest osiągalna dla wszystkich instrukcji w funkcjach main() i funkcjaa(), ale pozostaje niewidoczna z poziomu innych modułów. Zmienne  $\times$  i y są dostępne wyłącznie instrukcjom wewnątrz funkcji main(). Z kolei zmienna b może być użyta wyłącznie przez instrukcje wewnątrz bloku kodu po instrukcji i f.

Jeżeli drugi blok kodu faktycznie ma skorzystać ze zmiennej blad, wymagane będzie umieszczenie w nim deklaracji zmiennej globalnej extern:

```
extern int blad:
funkcjab()
\{\}
```
Język C nie stawia szczególnych przeszkód w przypisywaniu do siebie różnych typów danych. Przykładowo możemy zadeklarować zmienną typu char, co spowoduje przypisanie do przechowywania jej wartości jednego bajtu danych. Można podjąć próbę przypisania do niej wartości spoza tego zakresu:

```
void main()
\{x = 5000:
\left\{ \right.
```
Zmienna  $\times$  może przechowywać wartości z zakresu od  $-127$  do 128, a więc wartość 5000 nie zostanie przypisana.  $\times$  przyjmie jednak wartość 136.

Potrzeba przypisania różnych typów danych nie jest niczym oryginalnym. Aby powstrzymać kompilator od generowania ostrzeżeń o takich operacjach, można skorzystać z instrukcji konwersji (cast statement), informując kompilator o tym, że operacja wykonywana jest świadomie. Instrukcję taką budujemy, umieszczając przed zmienną lub wyrażeniem nazwę typu danych ujętą w nawiasy:

```
void main()
\{float x:
int y:x = 100 / 25v = (int)x:
\overline{\ }
```
Operacja rzutowania (int) informuje kompilator o konieczności konwersji wartości zmiennej zmiennoprzecinkowej x do liczby całkowitej, zanim ta zostanie przypisana do zmiennej y.

## Parametry formalne

Funkcja w języku C może przyjmować parametry przekazywane przez funkcję wywołującą. Parametry te deklaruje się podobnie jak zmienne, podając ich nazwy wewnątrz towarzyszących nazwie funkcji nawiasów:

```
int MNOZ(int x. int y)\{\frac{1}{2} Zwróć parametr x pomnożony przez parametr y */
return(x * y):
$
void main()
\{int a:int b:int c:a = 5:
b = 7:
c = MNOZ(a, b):
printf("%d razy %d równa sie %d\n".a.b.c);
\overline{\mathfrak{z}}
```
## Modyfikatory dostępu

Stosuje się dwa modyfikatory dostępu: const i volatile. Wartość zmiennej zadeklarowanej jako const nie może zostać zmieniona przez program, wartość zmiennej zadeklarowanej jako volatile może zostać zmieniona przez program. Dodatkowo, zadeklarowanie zmiennej jako volatile uniemożliwia kompilatorowi zaalokowanie jej do rejestru i ogranicza przeprowadzaną na niej optymalizację.

## Typy klas przechowywania zmiennych

Język C przewiduje cztery rodzaje przechowywania zmiennych: extern, static, auto i register. Typ extern umożliwia modułowi kodu źródłowego dostęp do zmiennej zadeklarowanej w innym module. Zmienne static dostępne są wyłącznie z poziomu bloku kodu, w którym zostały zadeklarowane. Dodatkowo, jeżeli zmienna ma zasięg lokalny, zachowuje swoją wartość między kolejnymi wywołaniami bloku kodu.

Zmienne rejestrowe (register) są, gdy tylko jest to możliwe, przechowywane w rejestrach procesora. Zapewnia to najszybszy dostęp do ich wartości. Typ auto stosuje się wyłącznie w odniesieniu do zmiennych lokalnych. Nakazuje on zachowywanie wartości zmiennej lokalnej. Ponieważ jest to modyfikator domyślny, rzadko można spotkać go w programach.

## **Operatory**

Operatory to elementy kodu, które nakazują wykonanie obliczeń na zmiennych. W języku C dostępne są następujące:

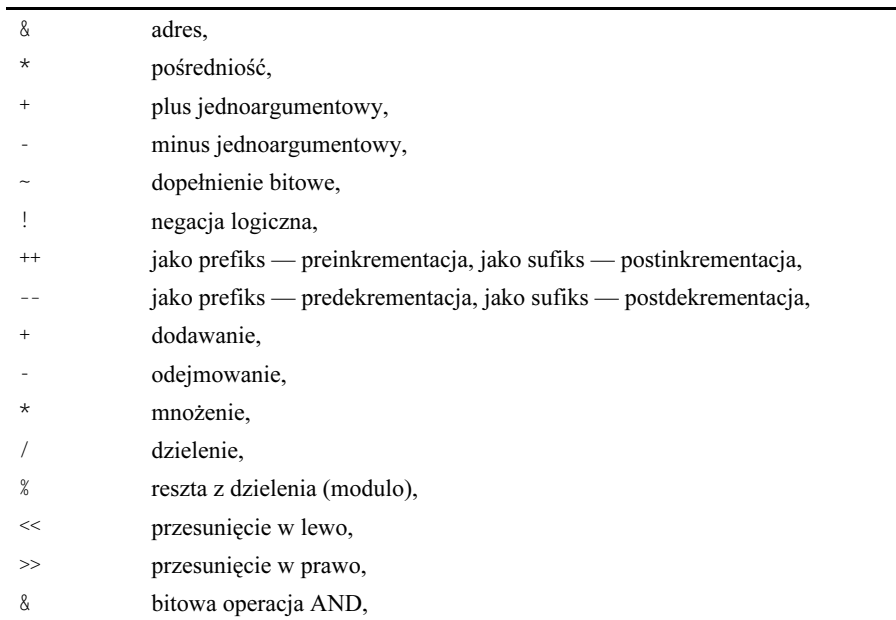

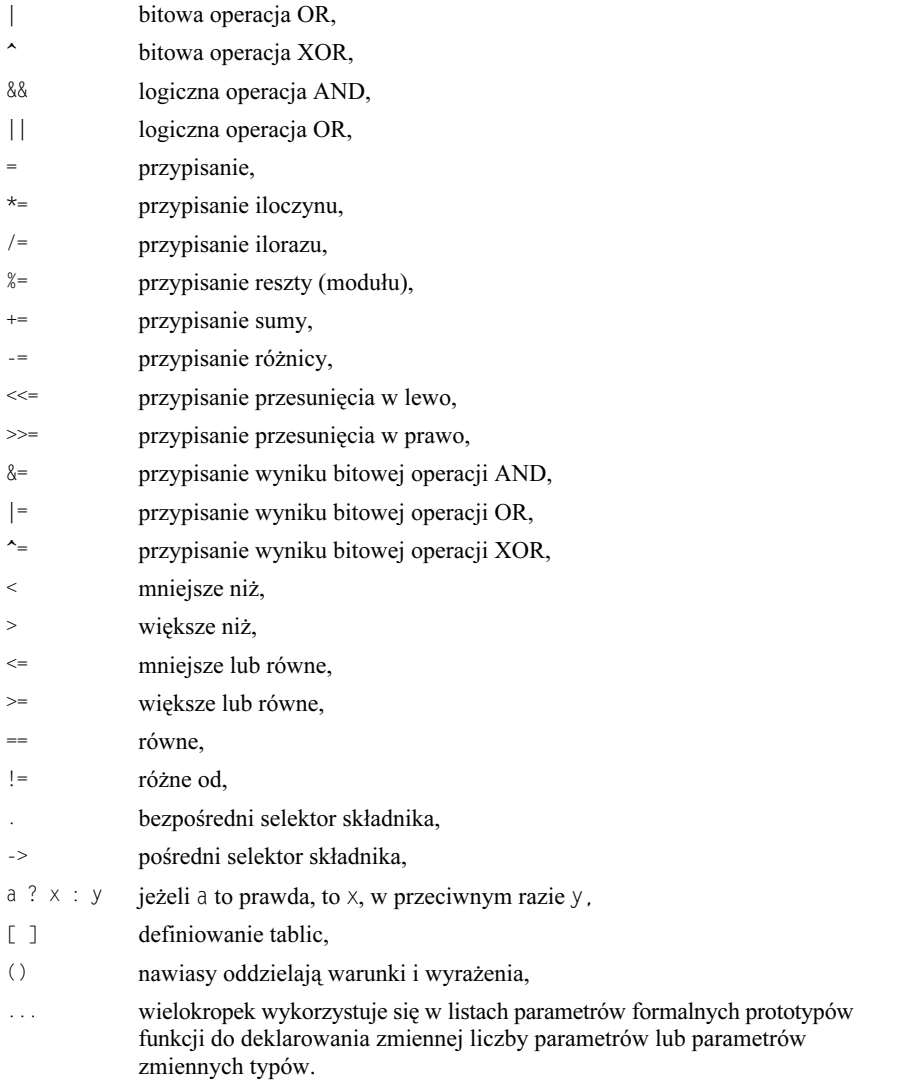

Aby zilustrować sposób korzystania z podstawowych operatorów, przyjrzyjmy się krótkiemu programowi:

void main()  $\{$ int a: int b:  $int c:$  $a = 5$ ; 5: /\*Przypisanie zmiennej a wartości 5\*/ b =  $a/2$ : /\*Przypisanie zmiennej b wartości a podzielonej przez  $2*/$  $c = b*2$ : /\*Przypisanie zmiennej c wartości b pomnożonej przez  $2*/$ if (a == c) /\*Sprawdzenie czy a ma taka sama wartość jak c\*/

```
puts("Zmienna a jest parzysta"):
 else
puts("Zmienna a jest nieparzysta"):
\}
```
Typowym sposobem zwiększenia wartości zmiennej o 1 jest wiersz:

 $x = x + 1$ 

Język C dostarcza operatora inkrementacji, wystarczy więc napisać:

 $x++$ 

W podobny sposób korzystamy z operatora dekrementacji, czyli zmniejszania wartości o 1:

 $X - -$ 

Pozostałe operatory matematyczne wykorzystujemy podobnie. Warto jednak pamiętać o wprowadzanych przez język C możliwościach zapisu skróconego:

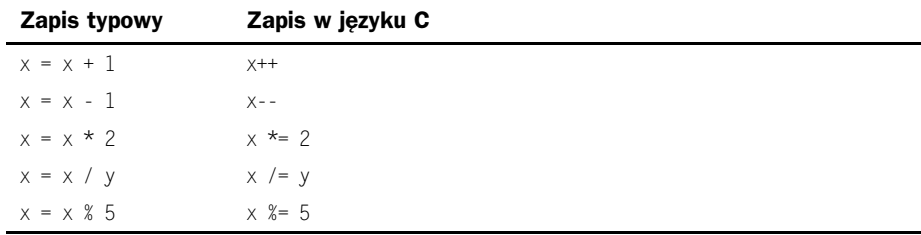

## Funkcje

Funkcje to procedury kodu źródłowego tworzące program w języku C. Ich ogólną postacią jest:

```
zwracany_typ_nazwa_funkcji(lista_parametrów)
\{instrukcje
\overline{\mathfrak{z}}
```
Zwracany\_typ to typ zwracanej przez funkcję wartości: char, int, double, void itp. Kod wewnątrz funkcji C pozostaje niewidoczny dla innych funkcji C. Nie można wykonywać skoków z jednej funkcji do wnętrza innej. Funkcje mogą jedynie wywoływać inne funkcje. Nie wolno również definiować funkcji wewnątrz innych funkcji. Definicja musi zostać umieszczona bezpośrednio na poziomie modułu kodu.

Parametry przekazywane są do funkcji jako wartości lub jako odwołania (wskaźniki). Gdy parametr jest przekazywany jako wartość, funkcja otrzymuje kopię tej wartości. Parametr przekazywany jako odwołanie jest jedynie wskaźnikiem do właściwego parametru. Pozwala to na zmianę jego wartości z poziomu wywołanej funkcji. W poniższym przykładzie przekazujemy dwa parametry jako wartość do funkcji funkcjaa(), która następnie podejmuje próbę zmiany wartości przekazanych zmiennych. Drugim krokiem jest przekazanie tych samych parametrów do funkcji funkcjab(), która również podejmuje próbę zmiany wartości zmiennych:

```
#include <stdio.h>
int funkciaa(int x, int y)
\{\frac{1}{2} Funkcja przyjmuje dwa parametry jako wartości, x i y */
x = x * 2y = y * 2:
printf ("\nWartość x w funkciaa() %d. Wartość y w funkciaa() %d".x.y):
return(x):
$
int funkciab(int *x, int *y)
\{\frac{1}{2} Funkcja przyjmuje dwa parametry jako odwołania, x i y */
*_{X} = *_{X} * 2*_{V} = *_{V} * 2printf ("\nWartość x w funkciab() %d. Wartość y w funkciab() %d".*x.*y):
return(*x):
\}void main()
\{int x:
int v:int z:
x = 5:
y = 7:
z = \text{funkc, iaa}(x, y):
z = \text{funkciab}(8x.8y):
printf ("\nWartość x %d. wartość y %d. wartość z %d".x.y.z):
\left\{ \right\}
```
funkcjab() nie zmienia wartości otrzymanych parametrów. Modyfikowana jest zawartość wskazywanych parametrami adresów pamięci. O ile funkcjaa () otrzymuje z funkcji main() wartości zmiennych x i y, funkcjab() otrzymuje z funkcji main() ich adresy w pamięci.

## Przekazywanie tablicy do funkcji

Następujący program przekazuje do funkcji tablicę, a funkcja nadaje wartości elementom tablicy:

#include <stdio.h>

```
void funkcjaa(int x[])
\{int n;
  for(n = 0; n < 100; n++)x[n] = n;\overline{\phantom{a}}void main()
  int tablica[100];
  int licznik;
  funkcjaa(tablica);
  for(licznik = 0; licznik < 100; licznik++)
    printf ("\nWartość elementu %d wynosi %d".licznik, tablica[licznik]);
\overline{\mathfrak{z}}
```
Parametr funkcji, int x[], jest tablicą dowolnej długości. Deklaracja taka jest możliwa, ponieważ kompilator przekazuje jedynie adres początkowy tablicy, a nie wartości poszczególnych jej elementów. Konsekwencją tego jest fakt, że funkcja może zmieniać wartości elementów tablicy. Aby uniemożliwić funkcji wprowadzanie modyfikacji, konieczne jest użycie typu const:

```
funkcjaa(const int x[])
```
Przy takiej deklaracji wiersz zmieniający zawartość tablicy wywołałby bład kompilacji. Określenie parametru jako wartości stałej nie likwiduje jednak pośredniości jego przekazania. Ilustruje to poniższy program:

```
#include <stdio.h>
 void funkcjaa(const int x[])
\{int *ptr;
  int n:
/*Ten wiersz generuje ostrzeżenie 'suspicious pointer conversion'*/
/*(niebezpieczna konwersja wskaźnika)*/
/*x jest wskaźnikiem const, a ptr - nie*/
 ptr = x;
  for(n = 0; n < 100; n^{++})
    *ntr = n \cdot^{+}_{\text{ptr}}\left\{ \right.void main()
\{
```

```
int tablica[100]:
int licznik:
funkcjaa(tablica):
for(licznik = 0: licznik < 100: licznik++)printf("\nWartość elementu %d wynosi %d".licznik.tablica[licznik]);
\overline{\ }
```
## Przekazywanie parametrów funkcji main()

Język C umożliwia przekazanie parametrów do uruchamianego programu z poziomu systemu operacyjnego. Do ich odczytania wykorzystuje się zmienne argc i argv[]:

```
#include <stdio.h>
void main(int argc. char *argy[])
\{int n:
for(n = 0: n < \text{arcc}: n++)printf ("\nWartosc parametru %d to %s".n.argy[n]):
\overline{\mathfrak{z}}
```
Parametr argc przechowuje liczbę przekazanych programowi parametrów. W tablicy argv[] zapisane są ich adresy; argv[0] jest zawsze nazwą uruchamianego programu. Mechanizm ten ma szczególne znaczenie dla aplikacji wymagających dostępu do plików systemowych i danych. Rozważmy następującą sytuację: mała aplikacja obsługi baz danych przechowuje swoje dane w pojedynczym pliku *dane.dat*; aplikacja ta musi zostać tak zaprojektowana, aby można było uruchomić ją z dowolnego katalogu, czy to na dysku twardym, czy dyskietce; musi również zapewnić uruchamianie za pośrednictwem ścieżki wyszukiwania DOS-u ( ). Do poprawnej pracy aplikacji jest więc wymagane, aby zawsze mogła odnaleźć plik dane.dat. Rozwiązanie takie zapewni przyjęcie założenia, że plik danych jest zawsze w identycznym katalogu co sam program. Poniższy fragment ilustruje wykorzystanie parametrów argc i argv w celu utworzenia ścieżki do pliku danych aplikacji:

```
#include <string.h>
char nazwa pliku[160];
void main(int argc. char *argy[])
\{\cdot char *plik danych = "DATA.DAT":
 char *_p:
strcpy(nazwa pliku.argy[0]):
p = strstr(nazwa pliku, ".exe"); (kompilator tworzy plik z rozszerzeniem o małych
\rightarrow literach P.B.)
if (p == NULL)\{\frac{1}{2} Plik uruchomieniowy jest plikiem .COM */
```

```
p = \text{strstr(nazwa pliku.".com:})\}/* Wyszukujemy ostatni ukośnik */
while(*(p-1) != '\\')
    D - -:
strcov(p,p)ik danych):
\overline{\mathfrak{z}}
```
Przedstawiony program tworzy i zapisuje w zmiennej nazwa\_pliku ciąg postaci ścieżka\dane.dat. Jeżeli więc przykładową nazwą pliku uruchomieniowego będzie test.exe i zostanie on umieszczony w katalogu \borlandc, zmiennej nazwa\_pliku przypisany zostanie ciąg \borlandc\dane.dat.

## Wyjście z funkcji

Polecenie return powoduje natychmiastowe wyjście z funkcji. Jeżeli w deklaracji funkcji podano typ zwracanej wartości, w poleceniu return należy użyć parametru tego samego typu.

## Prototypy funkcji

Prototypy funkcji umożliwiają kompilatorowi C sprawdzanie poprawności przekazywanych, do i z funkcji, danych. Ma to istotne znaczenie jako zabezpieczenie przed przekroczeniem zakresu zaalokowanego dla zmiennej obszaru pamięci. Prototyp funkcji umieszcza się na początku programu po poleceniach preprocesora (takich jak #include) i przed deklaracjami funkcji.

## Polecenia preprocesora C

W języku C w treści kodu źródłowego można umieszczać polecenia dla kompilatora. Określa się je terminem polecenia preprocesora. Norma ANSI definiuje następujące:

#if  $#$ ifdef #ifndef #else #elif #endif #include #define #undef #line #error #pragma

Wszystkie polecenia preprocesora rozpoczyna znak krzyżyka (hash), czyli #. Każde wymaga osobnego wiersza kodu (uzupełnionego ewentualnie komentarzem). Poniżej przedstawiamy krótkie omówienie.

## #define

Polecenie #define tworzy identyfikator, który kompilator zastąpi podanym ciągiem w danym module kodu źródłowego. Na przykład:

#define FALSE 0 #define TRUE !FALSE

Kompilator zastąpi wszystkie dalsze wystąpienia ciągu FALSE znakiem 0, a wszystkie dalsze wystąpienia ciągu TRUE — ciągiem !0. Zastępowaniu nie podlegają identyfikatory wewnątrz znaków cudzysłowu, a więc wiersz:

printf ("TRUE"):

nie zostanie zmieniony, ale

printf ("%d".FALSE):

podlega modyfikacji.

Polecenie #define może również zostać użyte do definiowania makr, także makr z parametrami. Do zapewnienia poprawności zastąpień zaleca się ujmowanie parametrów w nawiasy. W poniższym przykładzie deklarujemy makro o nazwie larger(), przyjmujące dwa parametry i zwracające ten z nich, którego wartość jest większa.

```
#include <stdio.h>
#define larger(a,b) (a > b) ? (a) : (b)
int main()
\{printf("\\n%d isst wieksze".larger(5.7)):
\overline{\ }
```
#### #error

Polecenie #error powoduje przerwanie procesu kompilacji i wyświetlenie podanego tekstu, na przykład:

#error SKOMPILOWANE DO MODULU B

powoduje zatrzymanie kompilacji i wyświetlenie:

```
SKOMPTI OWANE DO MODULU B
```
#### #include

Polecenie #include nakazuje kompilatorowi odczytanie i przetworzenie zawartości dodatkowego pliku źródłowego. Nazwa pliku musi zostać ujęta w cudzysłów lub wstawiona między znaki 5, na przykład:

```
#include "module2.c"
#include <stdio.h>
```
Jeżeli nazwa pliku została wpisana między znaki  $\Diamond$ , kompilator wyszukuje go w katalogu określonym w konfiguracji. Jest to zasada ogólna.

## #if, #else, #elif, #endif

Grupa poleceń #if dostarcza mechanizmu kompilacji warunkowej. Stosowana jest dość typowa składnia:

#if wyrażenie\_stale instrukcje #else instrukcje #endif

Polecenie #elif to skrócona postać #else if:

```
#if wyrażenie
instrukcje
#elif wyrażenie
instrukcje
#endif
```
#### #ifdef, #ifndef

**Rozwinięciem tych poleceń jest**#if defined **(jeżeli zdefiniowano) i**#if not defined (jeżeli nie zdefiniowano). Konstrukcje składniowe są następujące:

```
#ifdef nazwa_makra
instrukcje
#else
instrukcje
#endif
#ifndef nazwa_makra
instrukcje
#else
instrukcje
#endif
```
nazwa makra to identyfikator utworzony za pomocą deklaracji #define.

## #undef

Polecenie #undef usuwa definicję makra utworzonego przy użyciu wcześniejszej instrukcji #define.

## #line

Polecenie #line modyfikuje zmienne globalne kompilatora LINE i FILE. Ogólną postacią instrukcji jest:

#line numer "nazwa\_pliku"

Wartość numer zostaje umieszczona w zmiennej \_LINE\_, a "nazwa pliku" — w zmien $nej$   $FlLE$  .

#### #pragma

Umożliwia korzystanie z poleceń specyficznych dla kompilatora.

## Instrukcje sterujące

Jak w każdym języku programowania, również w C, znajdziemy instrukcje sprawdzające wartość wyrażenia. Wynikiem takiego sprawdzenia jest wartość TRUE lub FALSE. Wartości FALSE odpowiada liczba 0, a TRUE — liczba różna od zera.

#### Instrukcje wykonania warunkowego

Podstawową instrukcją wykonania warunkowego jest if o następującej składni:

if (wyrażenie) instrukcje  $e$ ]se instrukcje

gdzie *instrukcje* może być instrukcją pojedynczą lub ujętym w nawiasy klamrowe blokiem kodu. Element else jest opcjonalny. Jeżeli wartością wyrażenie jest TRUE, wykonywana jest instrukcja podana bezpośrednio po nim. W pozostałych przypadkach wykonywana jest instrukcja podana po słowie (o ile ta część składni została użyta).

Alternatywą dla konstrukcji i f...else jest polecenie ?: w postaci:

```
wyrażenie ? instrukcja_prawda : instrukcja_fałsz
```
Jeżeli wartością wyrażenia jest TRUE, wykonywana jest pierwsza instrukcja. W pozostałych przypadkach wykonywana jest instrukcja druga. Ilustruje to przykład:

```
#include <stdio.h>
void main()
\{int x:
x = 6:
printf("\nx to liczba %s", \times % 2 == 0 ? "parzysta" ; "nieparzysta");
\left\{ \right.
```
Język C oferuje również instrukcję switch, ułatwiającą porównywanie wyrażenia z pewną listą wartości. Wykonywane są instrukcje powiązane z pierwszą dopasowaną wartością listy. Składnia polecenia switch jest następująca:

```
switch (wyrażenie)
\left\{ \right.case wartość1 : instrukcje
   break:
case wartość2 : instrukcje
    break:
\overline{a}\overline{a}
```

```
case wartośćn : instrukcje
   break;
default : instrukcje
\overline{\mathfrak{z}}
```
Użycie instrukcji break nie jest wymagane, ale jej pominięcie powoduje dalsze porównywanie wyrażenia z kolejnymi elementami listy wartości.

```
#include <stdio.h>
void main()
\{int x:
x = 6:
switch (x)
 \{case 0 : printf ("\nx równa sie zero"):
    break:
case 1 : printf ("\nx równa sie ieden"):
    break;
case 2 : printf ("\nx równa sie dwa"):
    break;
case 3 : printf ("\nx równa sie trzy"):
     break;
default: printf ("\nx jest wieksze od trzech"):
 $
$
```
Instrukcje switch można zagnieżdżać.

## Instrukcje iteracji

W języku C stosuje się trzy instrukcje pętli (iteracji): for, while i do-while. Składnia pętli for jest następująca:

```
for(inicjalizacja; warunek; inkrement)
instrukcje
```
Jest ona szczególnie przydatna, gdy korzystamy z licznika, jak w poniższym przykładzie wyświetlającym zestaw znaków ASCII:

```
#include <stdio.h>
void main()
\{int x:
for(x = 32: x < 128: x^{++})
printf ("%d\t%c\t".x.x):
\overline{\mathfrak{z}}
```
Dopuszczalna jest również nieskończona pętla for:

```
for(:,;)\{instrukcje
\overline{\ }
```
Język C pozwala używać też pustych instrukcji. Poniższa pętla usuwa z ciągu początkowe znaki odstępu:

```
for(: * str == '': str++)#
```
Warto zwrócić uwagę na średniki odpowiadające inicjalizacji pętli i pustej instrukcji.

Pętla while ma konstrukcję nieco prostszą:

```
while(warunek)
instrukcje
```
Instrukcja lub blok instrukcji (ujęty w nawiasy klamrowe) będą powtarzane do czasu, gdy wyrażenie warunku przyjmie wartość FALSE. Jeżeli wyrażenie nie jest prawdziwe jeszcze przed wejściem do pętli, instrukcje nie będą wykonywane w ogóle. Jest to istotna różnica w stosunku do pętli do-while, która zawsze zostaje wykonana co najmniej raz. Jej składnia to:

```
d\Omega\{instrukcje
\}while(warunek);
```
## Instrukcje skoku

Instrukcja return pozwala powrócić z funkcji wykonywanej do funkcji, z której ta została wywołana. W zależności od zadeklarowanego typu wartości zwracanej przez funkcję instrukcja return może wymagać odpowiedniego parametru:

```
int MULT(int x, int y)
"
return(x * y):
\overline{\ }
```
lub

```
void funkcjaa()
\{printf ("\nHello World"):
return: (w tym wypadku return nie jest konieczny P.B.)
\overline{\ }
```
Instrukcja break służy do wychodzenia z pętli lub instrukcji switch. W przypadku pętli powoduje to jej przedwczesne zakończenie, jak w poniższym przykładzie:

#include <stdio.h> void main()  $\{$ 

 $int x:$ 

```
for(x = 0: x < 256: x++)\{if (x == 100)break;
printf ("%d\t'.x):
  $
\left\{ \right\}
```
Uzupełnieniem break jest polecenie continue, wymuszające przeprowadzenie następnej iteracji pętli. Kolejną wykonywaną instrukcją jest w tym przypadku instrukcja pętli (dalsze instrukcje w iterowanym bloku są pomijane). Dostępna jest również funkcja przedwczesnego zakończenia wykonywania programu — exit(). Można za jej pomocą przekazać wartość zwracaną do programu wywołującego:

exit(wartość\_zwracana);

## **Continue**

Słowo kluczowe continue nakazuje skok do instrukcji kontrolnej pętli. W przypadku pętli zagnieżdżonych jest to instrukcja pętli wewnętrznej (while, do...while()). To sposób na łagodne zakończenie pętli jak w poniższym przykładzie, gdzie odczytujemy zapisane w pliku ciągi:

```
#include <stdio.h>
void main()
\{FILE *fp:
  char *p;
  char buff[100]:
f<sub>D</sub> = f<sub>open</sub>("dane.txt". "r"):
if (fp == NULL)\{fprintf(stderr."Nie można otworzyć pliku data.txt"):
ext(0):
  \left\{ \right\}d\Omega\{p = \frac{\text{faets}}{\text{bif}} 100 \text{ ft}if (p == NULL)/* Wymuszenie wyjścia */
continue:
puts(p):
\rightarrowwhile(p);$
```
W przypadku pętli for instrukcja continue powoduje najpierw wykonanie wyrażenia inkrementacji, a dopiero po nim następuje sprawdzenie warunku zakończenia.

## Wejście-wyjście

#### Pobieranie danych

Program w języku C może pobierać dane z konsoli (która jest standardowym urządzeniem wejściowym), pliku lub portu. Ogólnym poleceniem odczytu danych ze standardowego strumienia wejściowego stdin jest scanf(). Skanuje ono po jednym znaku kolejne pola wejściowe. Podlegają one formatowaniu zgodnie z pierwszym z przekazanych funkcji scanf () parametrów. Następnie pole zostaje zapisane pod adresem przekazanym jako kolejny parametr wywołania funkcji. Przykładowy program odczytuje pojedynczą liczbę całkowitą ze strumienia stdin:

```
void main()
\{int x:scanf("%d", &x);
\left\{ \right.
```
Warto zwrócić uwagę na operator użyty jako prefiks zmiennej  $\times$  na liście parametrów wywołania funkcji scanf (). Funkcja ta zapisuje bowiem wartość pod określonym adresem, nie posługując się mechanizmem przypisywania wartości zmiennej. Ciągiem formatującym jest ciąg znakowy, który może zawierać trzy typy danych: znaki odstępu (spacja, tabulator, przejście do nowego wiersza), znaki właściwe (wszystkie znaki ASCII z wyjątkiem znaku %) i specyfikatory formatowania. Specyfikatory te mają następującą składnię:

%[\*][szerokość][h|l|L]typ

#### Oto przykład:

```
#include <stdio.h>
void main()
\{char nazwisko[30];
int wiek:
printf ("Podaj nazwisko i wiek "):
  scanf("%30s%d", nazwisko, &wiek);
printf ("\n%s %d".nazwisko.wiek):
\overline{\ }
```
Zwróćmy uwagę na wiersz #include <stdio.h> — nakazuje on kompilatorowi przetwarzanie pliku nagłówkowego stdio.h, w którym zawarte są prototypy funkcji scanf() i printf(). Po uruchomieniu tego prostego programu łatwo przekonamy się, że użycie znaku odstępu przerwie wprowadzanie pierwszego pola danych.

Alternatywną funkcją pobierania danych jest  $qets()$ , odczytująca ciąg znaków ze strumienia do momentu napotkania znaku nowego wiersza. W ciągu docelowym znak nowego wiersza zastąpiony zostaje znakiem NULL (0). Charakterystyczna dla tej funkcji jest możliwość odczytywania znaków odstępu. Oto nowa wersja powyższego programu (korzystająca z gets() w miejsce scanf()):

```
#include <stdio.h>
#include <stdlib.h>
#include <string.h>
void main()
\{char dane\lceil 80 \rceil:
 char *_p:
  char nazwisko[30];
int wiek:
printf ("\nPodaj nazwisko i wiek "):
\frac{1}{2} Odczyt ciagu danych */
qets(dane):
\frac{1}{2} b jest wskaźnikiem do ostatniego znaku pobieranego ciagu */
p = \text{Adane[strlen(dane)} - 11:
/* Usuwamy spacie końcowe, zastepując je znakami NULL */
while(*p == ' '){
\star_{\text{D}} = 0:
    p - -;
  \overline{\ }\frac{1}{2} Lokalizuiemy ostatnia spacie w ciagu */
p = \text{strrchr}(\text{dane.'}'):
\frac{1}{2} Odczytujemy wiek i zamieniamy na liczbe */
wiek = atoi(p):
/* Wstawiamy znak końca ciagu przed polem wieku */
\star_{D} = 0:
  /* Kopiujemy ciąg danych do zmiennej */
strcpy(nazwisko, dane):
/* Wyświetlamy wyniki operacii */
printf ("\nNazwisko: %s, wiek: %d", nazwisko, wiek);
\overline{\ }
```
## Wyprowadzanie danych

Podstawową funkcją wyprowadzania danych jest printf(). Jest ona podobna do scanf() z tą różnicą, że zapisuje dane do standardowego strumienia wyjściowego stdout. Funkcja pobiera listę pól danych wyjściowych, odpowiednio stosuje specyfikatory formatowania i wyprowadza wynik. Można stosować takie same przekształcenia formatujące jak w przypadku funkcji scanf(), jak również dodatkowe znaczniki:

- ; wyrównuje dane wyjściowe do lewej, uzupełniając je z prawej strony znakami odstępu międzywyrazowego (spacji),
- wymusza poprzedzanie liczb znakiem.

Nieco odmienna jest także postać specyfikatora szerokości. Jest on rozbudowany o element określający precyzję:

szerokość.precyzja

Aby więc wyświetlić liczbę zmiennoprzecinkową z dokładnością do trzech miejsc dziesiętnych, piszemy:

 $printf$   $(*8.3f".x)$ :

Poniżej przedstawiamy listę specjalnych stałych znakowych, które mogą pojawić się na liście parametrów funkcji printf():

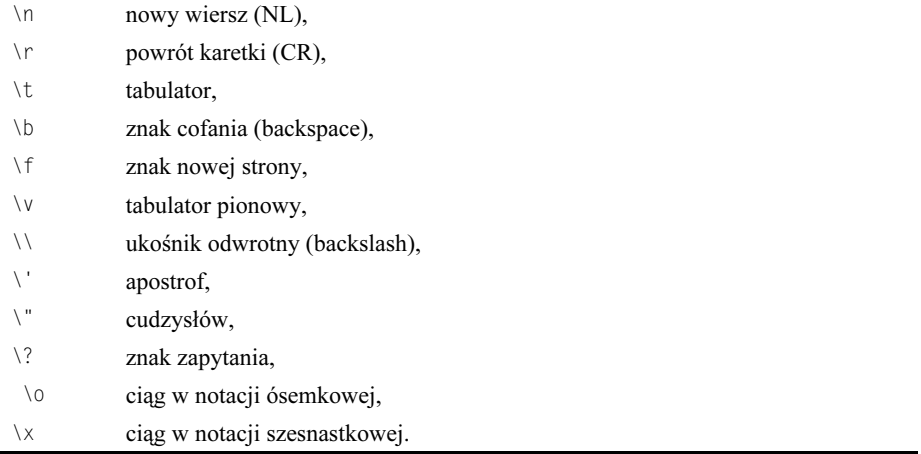

Kolejny program ilustruje, w jaki sposób wyświetlić liczbę całkowitą w postaci dziesiętnej, szesnastkowej i ósemkowej. Liczba 04 po znaku procentów (%) w instrukcji printf() nakazuje kompilatorowi dopełnienie wyświetlanej liczby do szerokości co najmniej czterech cyfr:

```
/* Prosty program konwersji liczb dziesietnych */
/* do postaci szesnastkowej i ósemkowej */
#include <stdio.h>
void main()
\{int x:
  do
\sqrt{ }printf ("\nPodaj liczbe (lub 0. aby zakończyć) "):
    scanf("%d",@x);printf ("%04d %04X %04o".x.x.x):
\rightarrowwhile (x := 0):
\left\{ \right\}
```
Do funkcji pokrewnych printf() należy fprintf(), której prototyp ma postać:

 $for int f (FILE * fo, char * format[, argument, . . . 1):$ 

Jej zadaniem jest przesyłanie sformatowanych danych wyjściowych do określonego strumienia plikowego.

Kolejną tego rodzaju funkcją jest sprintf() o prototypie:

 $sprintf(char *s. char *format[, argument, . . . 1):$ 

Alternatywa dla  $print()$  jest  $puts()$ , funkcja przesyłająca prosty ciąg do strumienia stdout. Przesyłany ciąg zostaje automatycznie uzupełniony znakiem nowego wiersza. Jest to rozwiązanie szybsze od printf(), jednak jego możliwości są ograniczone.

#### Bezpośrednia wymiana danych z konsolą

Do przesyłania i odczytu danych z konsoli (klawiatury i ekranu) można wykorzystywać również bezpośrednie funkcje we-wy. Wyróżnia je litera "c" na początku — odpowiednikiem  $print()$  jest więc  $cprint()$ , a odpowiednikiem  $puts()$  — funkcja . Różnice między funkcjami bezpośredniej wymiany danych a funkcjami standardowymi są następujące.

- Nie są wykorzystywane strumienie predefiniowane, nie można więc przekierować danych przesyłanych funkcjami komunikacji bezpośredniej.
- Funkcji bezpośrednich nie można przenosić między różnymi systemami operacyjnymi (m.in. nie można z nich korzystać w programach dla Windows).
- Funkcje bezpośrednie są szybsze niż standardowe.
- Nie zapewniają współpracy ze wszystkimi trybami wyświetlania (zwłaszcza trybami graficznymi VESA).

## Wskaźniki

Wskaźnik to zmienna, która przechowuje adres elementu danych w pamięci. Deklaracja wskaźnika jest podobna do deklaracji zwykłej zmiennej, ale nazwa poprzedzana jest znakiem gwiazdki (\*), na przykład:

char \*p;

Powyższy wiersz deklaruje zmienną p jako wskaźnik do zmiennej typu char.

Wykorzystanie wskaźników dostarcza szerokich możliwości, wymaga jednak szczególnej uwagi. Skutki przypisania błędnego adresu są najczęściej nieprzewidywalne. Oto przykład prostego programu, w którym wykorzystywany jest wskaźnik:

```
#include <stdio.h>
void main()
\{int a:int \cdot x:
\frac{1}{2} x jest wskaźnikiem do danych typu int */
a = 100:
x = \&a:
printf("\n7mienna a przechowuje wartość %d pod adresem %p.".a.x):
$
```
Wartości wskaźników można zwiększać i zmniejszać, dopuszczalne są również inne operacje matematyczne. Typowym zastosowaniem wskaźników jest zapewnienie dynamicznego przydziału pamięci. W trakcie pracy programu często pojawia się potrzeba przejściowego (tymczasowego) zaalokowania bloku pamięci. Korzystamy wówczas z funkcji malloc():

```
wskaźnik dowolnego typu = malloc(liczba bajtów);
```
Funkcja malloc() zwraca wskaźnik typu vojd, co oznacza, że może on wskazywać dane dowolnego typu - int, char, float itd. W poniższym przykładzie alokujemy pamieć dla tabeli 1000 liczb całkowitych.

```
#include <stdio h>
#include <stdlib.h>
void main()
  int *_{X}:
  int n;
  /* x jest wskaźnikiem do danych typu int */
  /* Tworzymy tablice 1000-elementowa */
  /* sizeof() dostarcza kompilatorowi informacji o liczbie */
  /* bajtów wymaganej do przechowywania zmiennej typu int */
  x = malloc(1000 * sizeof(int));
  /* Sprawdzamy czy alokacja została wykonana */
  if (x == NULL)printf("\nNie można zaalokować pamięci dla 1000-elementowej tablicy wartości
    \rightarrowint");
    exit(0);\left\{ \right./* Przypisujemy wartości poszczególnym elementom */
  for(n = 0; n < 1000; n++)
  \{\star_X = nx++:
  \{/* Przywracamy x wartość adresu początkowego tabeli */
  x = 1000;
  /* Wyświetlamy wartości tabeli */
  for(n = 0; n < 1000; n^{++}){
    printf("\nElement %d przechowuje wartość %d", n, *x);
    X^{++}:
  /* Po użyciu, dealokujemy blok pamięci */
  free(x):
\overline{\mathfrak{z}}
```
Wskaźniki wykorzystuje się również w odniesieniu do tablic znaków, czyli ciągów (strings). Ponieważ wszystkie ciągi w programach C kończy bajt o wartości 0, korzystając ze wskaźnika, możemy policzyć znaki w ciągu:

```
#include <stdio.h>
#include <string.h>
void main()
\{char *_{D}:
char tekst[1001:
int dlugosc:
\frac{1}{2} Iniciuiemy zmienna 'tekst' */
strcpy(tekst."To jest ciag znakowy"):
/* Ustawiamy wartość zmiennej p na poczatek tekstu */
p = \text{tekst}:/* Inicjujemy zmienną długość */
dlugosc = 0:
/* Zliczamy znaki w zmiennej tekst */
  while(*p)\sqrt{ }dlugosc++;
    p++;
  \left\{ \right\}/* Wyświetlamy wynik */
printf("\nDlugosc ciagu znakowego to: %d".dlugosc):
\overline{\ }
```
Wymaganą do zaadresowania 1 MB pamięci 20-bitową liczbę dzieli się na dwie wartości: przesunięcie (offset) i segment (każdy segment to 64 kB). Do przechowywania numerów segmentów pamięci komputer IBM PC wykorzystuje tzw. rejestry segmentowe. Konsekwencją takiego rozwiązania są w języku C trzy dodatkowe słowa kluczowe:

- $\bullet$  near wskaźniki "bliskie" mają rozmiar 16 bitów i umożliwiają dostęp do danych bieżącego segmentu,
- ◆ far wskaźniki "dalekie" obejmują wartości określające przesunięcie i segment, umożliwiając dostęp do dowolnego adresu w pamięci,
- ◆ huge wskaźniki "ogromne" to odmiana wskaźników dalekich, zapewniająca możliwość zwiększania i zmniejszania wartości w całym zakresie 1 MB (kompilator generuje odpowiedni kod modyfikujący wartość przesunięcia).

Nie będzie zapewne zaskakujące stwierdzenie, że przetwarzanie programu korzystającego ze wskaźników typu near będzie szybsze niż w przypadku programu, w którym zastosowano wskaźniki far. Wskaźniki huge są oczywiście największym obciążeniem. Kompilatory C wyposażone są w makro zwracające adres odpowiadający podanym wartościom numeru segmentu i przesunięcia:

void far \*MK FP(unsigned segment, unsigned offset):

## Struktury

Język C oferuje technikę grupowania zmiennych pod jedną nazwą, dostarczając w ten sposób wygodnego sposobu przechowywania powiązanych ze sobą informacji i strukturalizowania ich. Składnia definicji struktury jest następująca:

```
typedef struct
\{typ_zmiennej nazwa_zmiennej;
typ_zmiennej nazwa_zmiennej;
2
2
2
\}nazwa_struktury;
```
Używanie zmiennych strukturalnych jest niezbędne przy korzystaniu z plików, w których występuje uporządkowanie oparte na rekordach danych. W poniższym przykładzie operować będziemy na prostym pliku z listą adresów. Rozpoczniemy od deklaracji struktury dane, złożonej z sześciu pól: nazwisko, adres, miasto, wojewodztwo, poczta i nrtelefonu:

```
typedef struct
\{char nazwisko[30]:
 char adres[30];
char miasto[30]:
char wojewodztwo[30]:
 char kod[6];
char nrtelefonu[15]:
\}dane;
```
Odwołania do pól zmiennej strukturalnej mają postać:

zmienna\_strukt.nazwa\_pola;

Nie ma ograniczenia liczby pól struktury, nie jest również wymagane, aby typy pól były takie same lub podobne, na przyklad:

```
typedef struct
\{char nazwisko[301]int wiek:
char *notatki:
\}dp:
```
Jest to poprawna deklaracja struktury obejmująca: pole tablicy znakowej, pole liczby całkowitej i pole wskaźnika do zmiennej znakowej. Aby przekazać zmienną strukturalną jako parametr, korzystamy z jej adresu — poprzedzamy nazwę zmiennej operatorem &. Oto przykładowy program wykorzystujący struktury w celu wykonania prostych operacji na pliku listy adresów:

```
#include <stdio.h>
#include <stdlib.h>
#include <io.h>
#include <string.h>
#include <fcntl.h>
#include <sys\stat.h>
/* liczba wierszy to liczba wierszy ekranu */
#define liczba wierszy 25
typedef struct
  char nazwisko[30];
  char adres[30];
 char miasto[30];
 char wojewodztwo[30];
 char kod[6]:
 char nrtelefonu[15];
dane;
dane rekord;
int handle:
/* Prototypy funkcji */
void ADD REC(void);
void CLS(void):
void DISPDATA(void);
void FATAL(char *);
void GETDATA(void);
void MENU(void):
void OPENDATA(void);
int SEARCH(void);
void CLS()
\{int n;
  for(n = 0; n < liczba wierszy; n++)
    puts("");
\left\{ \right.void FATAL(char *blad)
\{printf(" \nBlad krytyczny: %s",blad);
  ext(0):\left\{ \right\}void OPENDATA()
\{/* Sprawdź czy istnieje plik danych. Jeżeli nie, utwórz. */<br>/* Jeżeli tak, otwórz do odczytu-zapisu na końcu pliku. */
  handle = open("address.dat", 0 RDWR|0 APPEND, S IWRITE);
```

```
if (handle == -1)\{handle = open("address.dat", 0_RDWR|0_CREAT, S_IWRITE);
     if (handle == -1)FATAL("Nie można utworzyć pliku danych");
void GETDATA()
  /* Pobierz dane adresowe */CLS():
  printf("Nazwisko");
  gets(rekord.nazwisko);
  printf("\nAdres");
  gets(rekord.adres);
  printf("\nMiasto");
  gets(rekord.miasto);
  printf("\nWojewództwo");
  gets(rekord.wojewodztwo);
  printf("\nKod pocztowy");
  gets(rekord.kod);
  printf("\nNumer telefonu ");
  gets(rekord.nrtelefonu);
\overline{\mathfrak{z}}void DISPDATA()
  /* Wyświetl dane adresowe */
  char tekst[5];
  CLS():
  printf("Nazwisko %s",rekord.nazwisko);<br>printf("\nAdres %s",rekord.adres);<br>printf("\nMiasto %s",rekord.miasto);
  printf("\nWojewództwo %s", rekord.wojewodztwo);
  printf("\nKod pocztowy %s", rekord.kod);<br>printf("\nNumer telefonu %s\n\n", rekord.nrtelefonu);
  puts(" Wciśnij ENTER");
  gets(tekst);
\left\{ \right.void ADD REC()
\left\{ \right./* Dołącz do pliku danych nowy rekord */
  int wynik:
  wynik = write(handle, &rekord, sizeof(dane));
  if (wynik == -1)
    FATAL("Zapis do pliku danych niemożliwy");
\mathcal{E}int SEARCH()
\{
```

```
char tekst[100];
  int wynik;
  printf("Wprowadź wzór wyszukiwania ");
 gets(tekst);
  if (*tekst == 0)return(-1);/* Zlokalizuj początek pliku */
  lseek(handle, 0, SEEK SET);
  do\{/* Załaduj rekord do pamięci */
    wynik = read(handle, &rekord, sizeof(dane));
    if (wynik > 0)
    \{/* Przeszukaj rekord */
      if (strstr(rekord.nazwisko.tekst) != NULL)
        return(1);if (strstr(rekord.adres.tekst) != NULL)
        return(1);if (strstr(rekord.miasto.tekst) != NULL)
        return(1);if (strstr(rekord.wojewodztwo,tekst) != NULL)
        return(1);if (strstr(rekord.kod,tekst) != NULL)
        return(1);if (strstr(rekord.nrtelefonu,tekst) != NULL)
        return(1);\,which is (wynik > 0);return(0);\left\{ \right.void MENU()
\{int opcja;
 char tekst[10];
  do
  \{CLS():
    puts("\n\t\t\tWybierz opcję");
    puts("\n\t\t\t\myprerz opcję");<br>puts("\n\n\t\t\tl Dodaj nowy rekord");<br>puts("\n\n\t\t\t2 Przeszukiwanie danych");<br>puts("\n\n\t\t\t3 Wyjście");
    puts("\n\n\n\n\n");
    gets(tekst);
    opcja = atoi(tekst);
    switch(opcja)
    \{case 1 : GETDATA() :
         /* Przed dołączaniem rekordu przejdź do końca pliku */
        lseek(handle, 0, SEEK END);
```

```
232
```

```
ADD REC();
        break;case 2 : if (SEARCH())
          DISPDATA():
        \rho] sp
\{kbuts("NIFZNALFZIONF!"):
puts("Wciśnii ENTER"):
gets(tekst):
\sim \frac{1}{2}break:
      case 3 : break;
    \}\rightarrowwhile(opcia != 3):
\Big\}void main()
\left\{ \right.CLS():
 OPENDATA();
  MENU():
\overline{\ }
```
#### Pola bitowe

Język C przewiduje możliwość korzystania w strukturach ze zmiennych o rozmiarze mniejszym niż 8 bitów. Określa się je mianem pól bitowych, a ich rozmiar może być dowolny, od 1 bitu wzwyż. Deklaracja pola bitowego wygląda następująco:

typ nazwa : liczba\_bitów;

Przykładem może być deklaracja kilku jednobitowych znaczników stanu:

```
typedef struct
\{unsigned przeniesienie : 1;
 unsigned zero : 1;unsigned przepelnienie : 1;
  unsigned parzystosc
                         \therefore 1;
\overline{\ }df:
```
df znaczniki;

Zmienna znaczniki będzie zajmować w pamięci tylko 4 bity, mimo że składa się z 4 pól, z których każde dostępne jest jako osobne pole struktury.

## Union

Kolejnym ułatwieniem języka C, pozwalającym zapewnić optymalne wykorzystanie dostępnej pamięci, jest struktura union, czyli zbiór zmiennych, współużytkujących jeden adres pamięci. Oznacza to, oczywiście, że w danym momencie dostępna jest tylko jedna ze zmiennych składowych. Deklaracja union ma następującą postać:

```
union nazwa
\{typ nazwa_zmiennej;
typ nazwa_zmiennej;
2
2
2
typ nazwa zmiennej;
\}:
```
## Wyliczenia

Wyliczenie (enumeracja) to przypisanie liście symboli rosnących wartości całkowitych. Wyliczenie deklarujemy:

enum nazwa { lista } lista zmiennych;

Przykładem może być definicja listy kolorów:

```
enum KOLORY
\{CZARNY.
  NIEBIESKI,
  ZIELONY,
  CZERWONY.
  BRAZOWY.
  JASNOSZARY.
 CIEMNOSZARY
  JASNONIEBIESKI,
  JASNOZIELONY.
  JASNOCZERWONY,
  ZOLTY,
  RTALY
\}:
```
## Operacje na plikach

W operacjach dostępu do plików język C posługuje się buforowanymi strumieniami plikowymi. Niektóre z platform języka, jak UNIX i DOS, oferują również niebuforowane uchwyty plików.

## Strumienie buforowane

Dostęp do strumieni buforowanych realizowany jest za pośrednictwem wskaźnika do zmiennej typu FILE. Ten szczególny typ danych zdefiniowany został w nagłówku stdio.h. Aby więc zadeklarować wskaźnik do pliku, wprowadzamy:

```
#include <stdio.h>
```
 $FII F * *n*$ 

Aby otworzyć strumień, używamy funkcji fopen(). Pobiera ona dwa parametry: nazwę otwieranego pliku oraz tryb dostępu. Oto lista trybów dostępu.

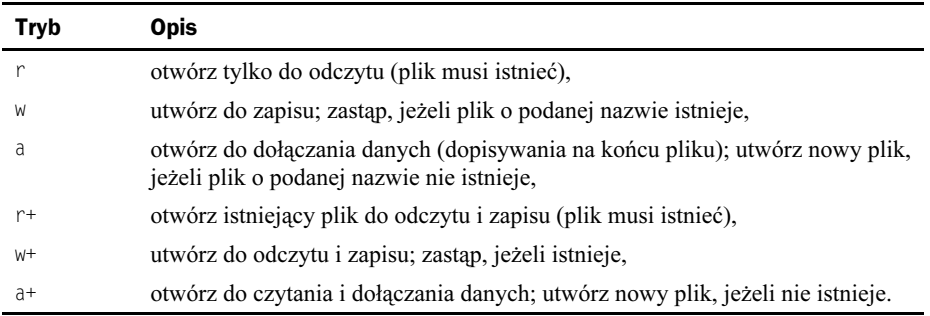

Aby określić tryb tekstowy lub binarny, do opisu trybu można dołączyć lub . W przypadku pominięcia tego znacznika strumień zostanie otwarty w trybie określanym zmienną globalną fmode. Odczyt i zapis danych do strumieni plikowych w trybie tekstowym wiąże się z konwersją — podczas zapisu znaki CR i LF zamieniane są na pary CR LF, a przy odczycie pary CR LF ulegają zamianie na pojedynczy znak LF. Tego rodzaju operacje nie są wykonywane w trybie binarnym.

Jeżeli funkcja fopen() nie będzie mogła otworzyć pliku, zwróci w miejsce wskaźnika wartość NULL (zdefiniowaną w stdio.h). Poniższy program utworzy nowy plik dane.txt i udostępni go do odczytu i zapisu:

```
#include <stdio.h>
void main()
\{FILE *fp:
f_p = f^{\text{open}}(T \text{dane}. \text{txt}T \cdot \text{w}+T):
\left\{ \right\}
```
Aby zamknąć strumień, używamy funkcji fclose(), wymagającej podania wskaźnika do pliku.

 $fclose(fp)$ ;

Jeżeli podczas zamykania strumienia wystąpi błąd, funkcja fclose() zwróci wartość niezerową (znacznik EOF — End Of File). Do przesyłania i odbierania danych ze strumieni służą cztery podstawowe funkcje: fgetc(), fputc(), fgets() i fputs(). Funkcja fgetc() odczytuje pojedynczy znak z określonego strumienia wejściowego (przekształcany do liczby całkowitej):

```
int fgetc(FILE *fp);
```
Jej odwrotnością jest fputc(), zapisująca pojedynczy znak do określonego strumienia wyjściowego:

```
int fputc( int c, FILE *fp);
```
Funkcja fgets() odczytuje ze strumienia wejściowego ciąg:

```
char *fgets(char *s, int liczba_bajtów, FILE *fp);
```
Odczyt zostaje przerwany po pobraniu liczba\_bajtów-1 znaków lub znaku nowego wiersza (również wstawianego do tablicy). Do odczytanego ciągu dołączany jest kończący znak NULL (znany także pod postacią '\0'). W przypadku wystąpienia błędów funkcia zwraca NULL.

Funkcja fputs() zapisuje do strumienia ciąg zakończony znakiem NULL (inaczej '\0'):

```
int fputs(const char *s, FILE *fp);
```
Wszystkie opisywane funkcje zwracają w przypadku błędów wartość E0F (zdefiniowaną w stdio.h) z wyjątkiem funkcji fgets(), która w przypadku wystąpienia błędu zwraca NULL. Poniższy program tworzy kopię pliku dane.dat, o nazwie dane.old, ilustrując zarazem użycie wszystkich czterech funkcji:

```
#include <stdio.h>
int main()
\{FILE *in:
FILE *out:
in = \text{fopen("data.dat"."r"):
if (in == NULL)\left\{\right.buts("\nNie można otworzyć do odczytu pliku dane.dat"):
return(0):
  \overline{\mathfrak{z}}out = from("dane-old". "w+");if (out == NULL)
\sqrt{ }buts("\nNie można utworzyć pliku dane.old"):
return(0):
\rightarrow/* Powtarzaj odczytywanie i zapisywanie pojedynczych bajtów */
\frac{1}{2} aż do natrafienia na EOF \frac{1}{2}while(!feof(in))
fputc(faetc(in).out):\frac{1}{2} Zamknij strumienie plikowe */
  fclose(in);fclose(out):
return(0):
\overline{\ }
```
W kolejnym przykładowym programie używamy funkcji fputs do kopiowania tekstu ze strumienia stdin (zazwyczaj oznacza to znaki wprowadzane z klawiatury) do nowego pliku dane.txt:

#include <stdio.h> int main()  $\{$ 

```
FILE *fp:
char tekst[100]:
\mathsf{fp} = \mathsf{fopen}("\mathsf{dane.txt"."w+");\overline{d}\left\{\right.aets(tekst):fputs(tekst.fp):
\rightarrowwhile(*tekst):
  fclose(fp);
```
#### Swobodny dostęp do danych strumieni

 $\overline{\ }$ 

Dostęp swobodny do danych dostarczanych za pośrednictwem strumieni zapewnia funkcja fseek() o prototypie:

int fseek(FILE \*fp, long liczba\_bajtów, int zacznij\_od);

Funkcja zmienia pozycję wskaźnika pliku skojarzonego ze strumieniem otwartym wcześniej przez fopen(). Wskaźnik ustawiany jest na *liczba\_bajtów* za (lub przed w przypadku wartości ujemnej) pozycją zacznij od. Tą ostatnią może być początek pliku, bieżące położenie wskaźnika lub koniec pliku. Pozycje te symbolizują stałe SEEK SET, SEEK CUR i SEEK END. Udaną operację fseek () sygnalizuje zwrócenie wartości 0. Uzupełnieniem fseek() jest funkcja ftell(), zwracająca wartość bieżącej pozycji wskaźnika pliku:

```
long int ftell(FILE *fp);
```
Funkcja zwraca pozycję wskaźnika pliku, określoną jako ilość bajtów od początku pliku, lub ; w przypadku błędu.

## **Uchwyty**

Uchwyty plików (handles) otwiera funkcja open() o prototypie:

```
int open(char *nazwa_pliku, int dostęp[, unsigned tryb]);
```
Udaną operację sygnalizuje zwrócenie numeru uchwytu. W pozostałych przypadkach zwracane jest -1. Na wartość dostęp składają się połączone bitową operacją OR stałe symboliczne, odpowiadające deklaracjom w pliku *fcntl.h.* Różnią się one w zalezności od kompilatora. Do typowych należą:

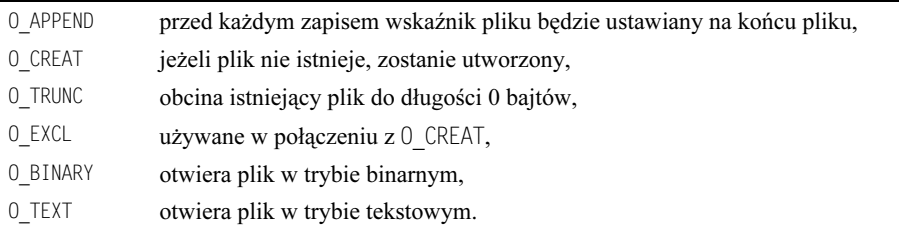

Po przypisaniu uchwytu pliku za pomocą polecenia open() można korzystać z funkcji read() i write(). Prototyp read() jest następujący:

int read(int handle, void \*buf, unsigned liczba\_bajtów);

Funkcja podejmuje próbę odczytu podanej liczby bajtów i zwraca liczbę bajtów faktycznie pobranych przez uchwyt pliku. Odczytane dane umieszczane są w bloku pamięci określonym parametrem buf. Funkcja write () działa podobnie, nie różni się również jej prototyp i sposób generowania wartości zwracanej. Zapisuje ona podaną ilość bajtów z określonego wskaźnikiem bloku pamięci. Pliki otwierane funkcją open() zamykamy funkcją close():

```
int close(int handle);
```
Funkcja close() zwraca 0 w przypadku operacji udanej, a -1 w przypadku wystąpienia błędów.

Dostep swobodny zapewnia funkcja 1seek(), bardzo podobna do fseek(), ale pobierająca jako parametr numer uchwytu, a nie wskaźnik strumienia FILE. W poniższym przykładzie wykorzystujemy uchwyt pliku do zapisu danych z stdin (czyli klawiatury) do nowego pliku o nazwie dane.txt:

```
#include <io.h>
#include <fcntl.h>
#include <sys\stat.h>
int main()
\{int handle:
char tekst[100]:
\lambda handle = open("dane txt", \lambda RDWRIO CREATIO TRUNC S IWRITE):
  d<sub>0</sub>\{qets(tekst):write(handle, &tekst, strlen(tekst));
\rightarrowwhile(*tekst):
  close(handle);
\}
```
## Przeglad funkcji plikowych

Norma ANSI definiuje związane z plikami operacje we-wy przy użyciu strumieni, opisując różnorodne funkcje. Prototyp funkcji fopen() ma postać:

FILE \*fopen(const char \*nazwa, const char \*tryb);

Funkcja podejmuje próbę otwarcia strumienia łączącego z plikiem o podanej nazwie w określonym trybie. Udana operacja kończy się zwróceniem wskaźnika typu FILE. W przypadku niepowodzenia funkcji zwraca NULL. Na wcześniejszych stronach przedstawiony został opis parametru tryb.

Funkcja fclose() służy do zamykania strumienia otwartego wcześniejszym wywołaniem fopen():

```
int fclose(FILE *fp);
```
Udana operacja fclose() kończy się opróżnieniem wszystkich buforów pliku i zwróceniem wartości 0. W przypadku błędów zwracana jest wartość E0F.

Wiele komputerów korzysta z buforowanego dostępu do plików. Oznacza to, że dane, zapisywane do strumienia, wstępnie umieszczane są w pamięci, a faktyczny zapis następuje dopiero po przekroczeniu pewnej granicznej ilości bajtów. Jeżeli w czasie, gdy dane nie zostały jeszcze faktycznie zapisane do strumienia, nastąpi awaria zasilania, dane zostaną utracone. Zabezpiecza przed tym funkcja fflush $($ ), wymuszająca zapisanie wszystkich danych oczekujących:

```
int fflush(FILE *fp);
```
Jeżeli wywołanie fflush() jest udane, związane ze strumieniem bufory zostają opróżnione i zwracana jest wartość 0. W przypadku błedów funkcja zwraca wartość E0F.

Kolejną funkcją jest ftell() zwracająca lokalizację wskaźnika pliku:

long int ftell(FILE \*fp);

Funkcja zwraca przesunięcie wskaźnika pliku w stosunku do początku pliku lub -1L w przypadku błędów. Przesunięcie wskaźnika pliku do nowej pozycji umożliwia fseek $()$ :

```
int fseek(FILE *fp, long offset, int zacznij_od);
```
Funkcja podejmuje próbę przesunięcia wskaźnika pliku o offset bajtów od pozycji zacznij od, określonej jedną ze stałych:

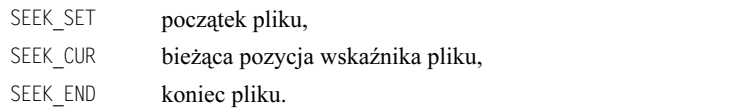

Przesunięcie (*offset*) może być wartością dodatnią (przesuwanie wskaźnika w stronę końca pliku) lub ujemną (przesuwanie wskaźnika w stronę początku pliku). Aby szybko przenieść wskaźnik do początku pliku i usunąć wcześniejsze odwołania do błędów, C dostarcza funkcji rewind():

```
void rewind(FILE *fp):
```
Funkcja ta działa podobnie jak fseek (fp, OL, SEEK SET). Jednak fseek () usuwa znacznik EOF, a rewind() dodatkowo wszystkie sygnały błędów. Informacje o błędach funkcji plikowych można pobrać przy użyciu funkcji ferror():

```
int ferror (FILE *fp);
```
Funkcja zwraca wartość niezerową, jeżeli w określonym strumieniu wystąpił błąd. Po sprawdzeniu wartości ferror() należy zadbać o usunięcie sygnałów błędów za pomocą funkcji clearerr():

void clearerr(FILE \*fp):

Sprawdzenie, czy spełniony jest warunek osiągnięcia końca pliku, realizuje predefiniowane makro feof():

```
int feof(FILE *fp);
```
Makro zwraca wartość niezerową, gdy dla danego strumienia stwierdzono osiągnięcie końca pliku. W pozostałych przypadkach zwracaną wartością jest 0.

Dostępnych jest kilka funkcji realizujących odczyt danych ze strumienia plikowego. Pojedyncze znaki można odczytywać funkcją fgetc():

int fgetc(FILE  $*fp$ );

fgetc() zwraca wartość ASCII pobranego znaku lub znak E0F w przypadku wystąpienia błędu. Odczyt ciągu danych umożliwia funkcja f $gets()$ , odczytująca ciąg zakończony znakiem nowego wiersza:

char \*fgets(char \*s, int  $n$ , FILE \*fp);

W wyniku udanego wywołania funkcji w zmiennej s umieszczany jest ciąg zakończony znakiem nowego wiersza lub zawierający  $n-1$  znaków. Funkcja zachowuje kończący ciąg znak nowego wiersza, dołączając do ciągu s bajt NULL. W przypadku nieudanego wywołania zwracany jest wskaźnik pusty. Ciągi zapisujemy do strumienia funkcją fputs():

```
int fputs(const char *s, FILE *fp);
```
Funkcja fputs() zapisuje wszystkie znaki ciągu s, z wyjątkiem końcowego bajtu NULL, do strumienia fp. Standardowo funkcja zwraca ostatni zapisany znak, a w przypadku wystąpienia błędów — E0F. Dostępna jest również funkcja zapisująca do strumienia pojedynczy znak fputc():

int fputc(int  $c$ , FILE \* $fp$ );

Funkcja zwraca zapisany znak lub, w przypadku wystąpienia błędów, znak EOF.

Aby odczytać ze strumienia duży blok danych lub rekord, można posłużyć się funkcją fread():

size\_t fread(void \*ptr, size\_t rozmiar, size\_t n, FILE \*fp);

Funkcja podejmuje próbę odczytu n elementów, z których każdy ma długość rozmiar, ze strumienia plikowego fp do bloku pamięci określonego wskaźnikiem ptr. Aby ustalić, czy operacja przebiegła bez zakłóceń, korzystamy z funkcji ferror().

Siostrzaną funkcją fread() jest fwrite():

size t fwrite(const void \*ptr, size t rozmiar, size t n, FILE \*fp);

Funkcja zapisuje n elementów o długości rozmiar z obszaru pamięci określonego wskaźnikiem ptr do strumienia fp.

Funkcja fscanf() umożliwia odczyt danych formatowanych:

int fscanf(FILE  $*fp$ , const char  $*format[,$  adres ...]);

Funkcja zwraca liczbę faktycznie odczytanych pól, a EOF w przypadku końca pliku. Poniższy przykład ilustruje użyteczność funkcji fscanf() podczas odczytywania ze strumienia liczb:

```
#include <stdio.h>
void main()
  FILE *fp;
  int a:
  int b;
 int c;
  int d;
  int e:
  char tekst[100];
  fp = fopen("dane.txt", "w+");
 if(!fp)
    perror("Nie można utworzyć pliku");
    ext(0);
  fprintf(fp."1 2 3 4 5 \"Wiersz liczb\"");
  fflush(fp):
  if (ferror(fp))
    fputs("Błąd przy zapisie strumienia", stderr);
    exit(1);\left\{ \right\}rewind(fp);
  if (ferror(fp))
  ₹
    fputs("Błąd przy przewijaniu strumienia", stderr);
    exit(1):
  - 1
  fscanf(fp,"%d %d %d %d %d %s", &a, &b, &c, &d, &e, tekst);
  if (ferror(fp))
    fputs("Błąd odczytu ze strumienia", stderr);
    ext(1):
  \overline{\phantom{a}}printf("\nFunkcja fscanf() zwróciła %d %d %d %d %d %s",a,b,c,d,e,tekst);
\overline{\mathfrak{z}}
```
Jak łatwo zauważyć, zapis formatowanych danych realizuje funkcja fprintf(). Gdy pojawia się potrzeba zapisania położenia wskaźnika pliku i późniejszego jego przywrócenia, można skorzystać z funkcji fgetpos() i fsetpos(). Pierwsza z nich odczytuje bieżącą pozycję wskaźnika pliku:

```
int fgetpos(FILE *fp, fpos_t *pozycja);
```
Funkcja fsetpos() ustawia wskaźniki pliku na określonej pozycji:

int fsetpos(FILE \*fp, const fpos\_t \*pozycja);

Typ fpos\_t zdefiniowany został w nagłówku stdio.h. Funkcje te są wygodniejsze w użyciu niż ftell() i fseek().

Z otwartym już strumieniem można skojarzyć nowy plik. Umożliwia to funkcja freopen():

FILE \*freopen(const char \*nazwa, const char \*tryb, FILE \*fp);

Funkcja zamyka strumień istniejący i podejmuje próbę jego ponownego otwarcia przy użyciu podanej nazwy pliku. Znajduje to zastosowanie przy przekierowywaniu strumieni predefiniowanych stdin, stdout i stderr do pliku lub urządzenia. Przykładowo, gdy pojawia się potrzeba przekierowania wszystkich danych wyjściowych kierowanych do stdout na drukarkę, można użyć polecenia:

```
freopen("LPT1"."w".stdout):
```
#### Predefiniowane strumienie we-wy

Wstępnie zdefiniowane zostały trzy strumienie we-wy: stdin, stdout i stderr. Domyślnie stdin i stdout odpowiadają klawiaturze i monitorowi. Na wielu platformach, w tym systemów DOS i UNIX, dostępna jest możliwość ich przekierowania. Strumień stderr domyślnie powiązany jest z monitorem (wyświetlaczem). Praktyka jego przekierowywania nie jest raczej stosowana. Jego podstawowym zadaniem jest zapewnienie możliwości wyświetlania komunikatów błędów, nawet w sytuacji gdy powiązanie standardowego wyjścia (stdout) zostało zmienione:

fputs("Komunikat o błedzie", stderr);

Funkcje printf() i puts() przekazują dane do strumienia stdout. Funkcje scanf() i gets() pobierają dane ze strumienia stdin. Przekierowanie tych strumieni zmienia sposób działania funkcji.

Jako przykład plikowych operacji we-wy na platformie PC, korzystających z możliwości przekierowania strumieni, przedstawimy prosty program przesyłający do strumienia stdout zawartość określonego pliku, przedstawioną jako wartości szesnastkowe. Polecenie w postaci:

```
dump nazwa pliku.xxx > dane wyjściowe.xxx
```
pozwoli zmienić domyślne powiązanie strumienia stdout z monitorem.

```
#include <stdio.h>
#include <fcntl.h>
#include <io h#include <string.h>
main(int argc, char *argy[])
\{unsigned licznik;
 unsigned char v1[20]:
int f1:
int x:
int n:
```
 $\mathcal{E}$ 

```
if (argc != 2)\{fputs("\nBŁĄD. Poprawna składnia wywołania: dump f1\n",stderr);
 return(1);
\left\{ \right\}f1 = open(argv[1], 0_RDOMLY);if (f1 == -1){
  fprintf(stderr, "\nBŁĄD. Nie można otworzyć %s\n",argv[1]);
return(1);
fprintf(stdout,"\nZAWARTOŚĆ PLIKU %s\n\n",strupr(argv[1]));
licznik = 0:
while(1)\{/* Wypełnienie bufora zerami */
 memset(v1,0,20);
  /* Pobranie do bufora danych z pliku */
  x = read(f1, 8v1, 16);
 /* x = 0 to EOF, x = -1 oznacza błąd */<br>if (x < 1)break:
  /* Wyprowadź offset w pliku */
  fprintf(stdout,"%06d(%05x)",licznik,licznik);
  licznik +=16;
  /* Wyprowadź szesnastkowe wartości bajtów z bufora */
  for(n = 0; n < 16; n++)fprintf(stdout, "%02x", v1[n]);
  /* Wyprowadź wartości ASCII bajtów z bufora */
  for(n = 0; n < 16; n^{++})
    if ((v1[n] > 31) && (v1[n] < 128))fprintf(stdout,"%c",vl[n]);
    else
      fputs(".",stdout);
  \rightarrow/* Zakończ znakiem nowego wiersza */
  fputs("\n",stdout);
\left\{ \right\}/* zakończenie normalne */
return(0);
```
## Ciagi

Język C należy do najlepiej wyposażonych w funkcje obsługi ciągów pośród uniwersalnych języków programowania. Ciąg to jednowymiarowa tablica znaków zakończona bajtem zerowym. Ciągi można inicjować dwoma sposobami. Pierwszym jest nadanie im stałej wartości w kodzie programu:

```
int main()
\{char *p = "System 5".char nazwa\lceil 1 = "Program testowy":
return(0):
\}
```
Drugi to utworzenie ciągu w czasie wykonywania programu za pomocą funkcji strcpy():

```
char *strcpy(char *cel, const char *źródło);
```
Funkcja strcpy () kopiuje ciąg źródłowy do lokalizacji docelowej, na przykład:

```
#include <stdio.h>
int main()
\{char nazwa[50];
strcpy(nazwa."Servile Software"):
printf("\nWartość ciagu 'nazwa' to %s".nazwa):
return 0:
\overline{\ }
```
Język C umożliwia bezpośredni dostęp do każdego bajtu ciągu:

```
#include <stdio.h>
int main()
\{char nazwa[50];
strcpy(nazwa."Servile Software"):
printf("\nWartość ciagu 'nazwa' to %s".nazwa):
\frac{1}{2} Zastapienie pierwszego bajtu litera 's' */
\text{maxwa} \lceil 0 \rceil = 's':printf("\nWartość ciagu 'nazwa' to %s".nazwa):
return 0:
$
```
Niektóre kompilatory C wyposażone zostały w funkcje konwersji ciągów do wielkich i małych liter, nie obejmuje ich jednak norma ANSI. W specyfikacji pojawiają się za to funkcje toupper() i tolower(), zwracające pojedynczy znak ( w postaci wartości int) zamieniony na literę wielką lub małą. Łatwo na tej podstawie utworzyć własne funkcje konwersji ciągów:

```
#include <stdio.h>
void strupr(char *zrodlo)
\{char *p;
  p = zrodlo;which is <math>(\star_D)</math>if((*)) >=97 && (*) <=122)
    *_p = toupper(*p);
    p++;
  \left\{ \right\}\bigg\}void strlwr(char *zrodlo)
\{char *_p:
  p = zrodlo;which is <math>(\star p)</math>if((p)) >=65 && (p) <=90)
    *_{p} = tolower(*_{p});
    p++;\left\{ \right\}\overline{\mathfrak{z}}int main()
  char nazwa[50];
  strcpy(nazwa, "Servile Software");
  printf("\nWartość ciągu 'nazwa' to %s",nazwa);
  strupr(nazwa);
  printf("\nWartość ciągu 'nazwa' to %s",nazwa);
  strlwr(nazwa);
  printf("\nWartość ciągu 'nazwa' to %s",nazwa);
return 0:
.<br>(To niezupełnie tak. Funkcje toupper i tolower tworzą litery wielkie i małe nie
sprawdzając, jaka jest postać źródłowa. Konwersja odbywa się odpowiednio poprzez
odjecie lub dodanie do wartości znaku 32 (bo taka jest różnica pomiędzy odpowiadającymi
sobie literami wielkimi i małymi). Jeśli argument funkcji toupper będzie już literą<br>wielką, wynik konwersji okaże się bezsensowny. W tym przypadku 'S' zostanie zamienione
na '3'). W funkcjach strlwr i strupr potrzebne byłoby więc sprawdzanie, czy znak
spełnia kryteria, np.:
while (*p)if((*)) >=97 && (*) <=122)
       *_p = \text{toupper}(*p);
p++;
```

```
-1
orazwhile (*p)
if((*)) >=65 && (*) >=90)
       *_p = \text{tolower}(*p);
p++:
```
Dodatkowe linie programu wstawiłem w kod P.B.).

W przeciwieństwie do innych języków programowania C nie narzuca ograniczenia długości ciągu. Jednak w przypadku niektórych procesorów (CPU) pojawia się ograniczenie wielkości bloku pamięci. Oto prosty program odwracający kolejność znaków w ciągu:

```
#include <stdio.h>
#include <string.h>
char *strrev(char *s)
  /* Odwraca kolejność znaków w ciągu, pozostawiając jedynie */
  /* końcowy znak NULL */
  char *pocz:
  char *koniec:
  char tmp;
  /* Ustaw wskaźnik 'koniec' na ostatni znak ciągu */
  koniec = s + strlen(s) - 1;
  /* Zabezpiecz wskaźnik do początku ciągu */
  pocz = s;
  /* Zamiana */while(koniec >= s)\{tmp = *koniec;*koniec = *_s;
    *_S = \text{tmp};koniec--;
    S++:
  return(pocz);
\}void main()
\left\{ \right.char tekst[100]:
  char *p;
  strcpy(tekst,"To jest ciąg");
  p = \text{strrev}(\text{tekst}):
  printf("\n%s",p);
\left\{ \right.
```
## strtok()

Funkcja strtok() jest istotną funkcją języka C, służącą do wyłączania fragmentów ciągu. Stosuje się ją, gdy poszczególne podciągi rozdzielone są znanymi ogranicznikami, na przykład przecinkami:

```
#include <stdio.h>
#include <string.h>
void main()
\{char dane[50]:
 char *_p:
strcpy(dane."CZERWONY.POMARAŃCZOWY.ŻÓŁTY.ZIELONY.NIEBIESKI"):
p = strtok(dane."."):
 while(p)\{puts(b):
p = strtok(NULL."."):
 \} :
\left\{ \right.
```
Program można oprzeć też na pętli for():

```
#include <stdio.h>
#include <string.h>
void main()
\{char dane[50];
  char *_p:
strcpy(dane."CZERWONY.POMARAŃCZOWY.ŻÓŁTY.ZIELONY.NIEBIESKI"):
for(p = \text{strtok}(\text{dane.}"."); p: p = \text{strtok}(\text{NULL}."."))
  \{puts(b):
  \} ;
\left\{ \right\}
```
W pierwszym wywołaniu funkcji strtok() podajemy nazwę zmiennej ciągu oraz ogranicznik. Funkcja zwraca wówczas wskaźnik do początku pierwszego podciągu i zastępuje pierwszy ogranicznik zerem. Kolejne wywołania strtok() wykonywane są w pętli. Pierwszym parametrem jest wówczas NULL, a funkcja zwraca kolejne podciągi. Ponieważ dopuszczalne jest podanie listy ograniczników, funkcja strtok() może posłużyć do utworzenia prostego programu zliczającego słowa:

```
#include <stdio.h>
#include <stdlib.h>
#include <string.h>
void main(int argc. char *argy[])
"
 FILE *fn.
 char bufor[256]:
```

```
char *_p;
  long licznik;
  if (argc != 2)
  \{fputs("\nBŁĄD. Poprawna składnia wywołania: wordcnt fl\n", stderr);
    ext(0):
  \left\{ \right\}/* Otwórz plik do odczytu */
  fp = fopen(argv[1], "r");
  /* Sprawdź czy plik został otwarty */
  if (!fp)
  \{fputs("\nBŁĄD. Nie można otworzyć pliku źródłowego\n",stderr);
    ext(0);
  \overline{\phantom{a}}/* Inicjuj licznik */
  licznik = 0;d\Omega\{/* Odczytaj z pliku wiersz danych */
    fgets(bufor, 255, fp);
    /* Sprawdź czy nie wystąpił błąd lub znak EOF */
    if (ferror(fp) || feof(fp))
      continue;
    /* Zlicz słowa w pobranym wierszu */
    /* Słowa wyróżnia się jako elementy rozdzielone znakami */
    /* \t (tab) \n (nowy wiersz) , : : . ! ? ( ) - spacja */<br>p = strtok(bufor, "\t\n,;:.!?()-");
    while(p)licznik++;
      p = strtok(NULL, "t\n), :: (!?() - ");\overline{\mathfrak{z}}while(!ferror(fp) && !feof(fp));
  /* Odczyt zakończony. Błąd? */
  if (ferror(fp))
  \{fputs("\nBłąd przy odczycie pliku źródłowego\n", stderr);
    fclose(fp):
    ext(0);\left\{ \right./* Odczyt zakończony poprawnie, znakiem EOF */
  /* Wyprowadzamy liczbę słów */
  printf("\nPlik %s zawiera %ld słów(słowa)\n",argv[1],licznik);
  fclose(fp);
\mathfrak{z}
```
## Zamiana liczb na ciągi i ciągów na liczby

Wszystkie kompilatory C zapewniają możliwość konwertowania liczb na ciągi przy użyciu takich funkcji jak sprintf(). Funkcja ta ma jednak wiele zastosowań, co powoduje, że jest rozbudowana i mało wydajna. Może ją zastępować funkcja ITOS(), korzystająca z dwóch parametrów: liczby całkowitej ze znakiem i wskaźnika do ciagu znakowego. Funkcia kopiuje liczbe do określonego wskaźnikiem miejsca w pamieci. Podobnie jak sprintf(), funkcja ITOS() nie sprawdza, czy ciąg docelowy ma wystarczająca do przechowania wyniku konwersii długość. Oto przykładowa funkcja, która kopiuje liczbę signed int do ciągu znakowego.

```
void ITOS(long x, char *ptr)
  /*Zamień dziesiętną liczbę całkowitą ze znakiem na ciąg znaków */
 long pt[9] = { 100000000, 10000000, 1000000, 100000, 10000, 1000, 100, 10, 1};
 int n;
 /* Sprawdź znak */
 if (x < 0)\{*ntr++ = '-'\cdot/* Zamień x na wartość bezwzględną */
   x = 0 - x;\overline{\phantom{a}}for(n = 0; n < 9; n^{++})
  \{if (x > pt[n])\{*ptr++ = '0' + x / pt[n]:
     x % = pt[n];
   \}*ntr='\0' ·
.<br>(zapewnia zakończenie łańcucha znakowego i zapobiega wypisywaniu głupot, gdy
→ zmienna tablicowa ma większy wymiar, niż liczba tego potrzebuje P.B.)
 return:
\mathcal{E}(Powyższy program działa nieprawidłowo, gdy w zamienianej liczbie znajdują się
→ zera. Poniżej przedstawiam proponowaną przeze mnie poprawną wersje P.B.):
void ITOS(long x, char *ptr)
\{/*Zamień dziesiętną liczbę całkowitą ze znakiem na ciąg znaków */
 int n \cdotint licznik=0; //licznik potrzebny do zliczania zer na początku ciągu
 /* Sprawdź znak */
 if (x < 0)\{*ptr++ = '-';
   licznik++/* Zamień x na wartość bezwzględną */
   x = 0 - x;
 \overline{\phantom{a}}
```

```
for(n = 0: n < 9: n++)\sqrt{ }licznik++;*ptr++ = '0' + x / pt[n]:
x \approx - pt[n]:
\rightarrow*_{\text{ptr}} = \langle 0 \rangle:
ptr=ptr-licznik: //powrót wskaźnika na poczatek ciagu
licznik=0:
if(*ptr=='-') //ominiecie minusa na poczatku (jeśli jest)
       Dtr++:while(*ptr=='0') { //pomi.janie poczatkowych zer
         licznik++:Dtr++:\rightarrowwhile(*ptr!='\0') {
       *(ptr-licznik)=*ptr: //przepisywanie ciagu już bez zer na poczatku
       ptr++:\rightarrow*(ptr-licznik)='\0:
return:
\overline{\ }
```
Język C oferuje dwie funkcje do zamiany ciągów znakowych na liczby zmiennoprzecinkowe: atof() i strtod(). Prototyp funkcji atof() ma postać:

double atof(const char \*s);

```
a prototyp funkcji <code>strtod():</code>
```
double strtod(const char \*s, char \*\*endptr);

Obie funkcje przeglądają ciąg i przeprowadzają konwersję aż do momentu natrafienia na niezrozumiały znak. Różnica między nimi polega na tym, że strtod() pobiera dodatkowy parametr, wskaźnik char ustawiany na pierwszy znak ciągu, który nie został objęty konwersją. Znacznie zwiększa to wygodę sprawdzania poprawności wykonania operacji.

Aby zamienić ciąg na wartość całkowitą, można użyć funkcji atoi ():

int atoi(const char \*s);

Należy pamiętać, że funkcja atoi () nie zapewnia żadnej kontroli przepełnienia zmiennej. Nie jest zdefiniowana wartość zwracana w takiej sytuacji. W podobny sposób działa funkcja atol (), zwracająca wartość long. Odpowiedniki z dodatkowym parametrem noszą nazwy strol() i stroul().

## Obsługa tekstu

Człowiek zapisuje informacje jako pewien "tekst", złożony ze słów, liczb i znaków przestankowych. Słowa złożone są z liter wielkich i małych, odpowiednio do wymagań gramatyki. Wszystko to sprawia, że komputerowe przetwarzanie tekstu nie jest zadaniem prostym. Norma ANSI definiuje wiele funkcji przetwarzania ciągów znakowych, które z natury rozpoznają wielkość liter. Oznacza to, że litera "A" rozpoznawana jest jako różna od "a". Jest to pierwsze zagadnienie, którego rozwiązanie musi znaleźć programista pracujący nad programem przetwarzającym tekst. Na szczęście, zarówno kompilatory Borlanda, jak i Microsoftu wyposażone zostały w funkcje obsługi ciągów, które nie rozpoznają wielkości liter.

Taką odmianą funkcji strcmp $()$  jest stricmp $()$ , a strncmp $()$  — strnicmp $()$ . Gdy jednak pojawia się kwestia przenośności kodu, niezbędna jest zgodność z ANSI C, co pociąga za sobą napisanie własnych funkcji.

Poniżej przedstawiamy prostą implementację nierozróżniającej wielkości liter odmiany funkcji strstr $\cdot$ ). Tworzy ona kopie ciągów, zamienia je na wielkie litery i wykonuje standardową operację strstr(). Pozwala to określić poszukiwaną wartość przesunięcia i utworzyć wskaźnik do ciągu źródłowego.

```
char *stristr(char *s1, char *s2)
\{char c1[1000];
 char c2[1000];
 char *p;
strcov(cl.s1):strcov(c2,s2):
strupr(c1):
strupr(c2):
p = \text{strstr}(c1.c2):
 if(p)return s1 + (p - c1):
return NULL:
$
```
Kolejna funkcja przegląda ciąg s1, wyszukując słowo podane jako s2. Aby funkcja zwróciła wartość TRUE, znalezione musi zostać odrebne słowo, a nie jedynie sekwencja znaków. Wykorzystujemy przygotowaną wcześniej funkcję stristr().

```
int word in(char *_{s1}, char *_{s2})
\{/*zwraca wartość niezerowa, jeżeli s2 jest słowem zawartym w s1*/
 char *_p;
  char *q;
int ok:ok = 0:
q = s1:
  do
  \{\frac{1}{2} /* Lokalizui wystapienie sekwencii znaków s2 w s1 */
p = \text{strict}(q,s2):
    if(p)\{
```

```
/* Znaleziony */
ok = 1:
       if (p > s1)\{/* Sprawdź znak przed znalezionym ciągiem*/
if (*(p-1) == 'A' & 8& * (p-1) <= 'z')\alpha k = 0$
       /* Niech p wskazuje koniec ciągu */
p \leftarrow \text{strlen}(s2):
       if (*p)\{/* Sprawdź znak za znalezionym ciągiem */
if (*p) = 'A' \& x \rightarrow p \leq 'Z')ok = 0:
       $
    \{\alpha = \beta:
\rightarrowwhich is the equation of the equation is:\n<math>\frac{1}{2} + \frac{1}{2} = 1</math>return ok:
\overline{\ }
```
Szerokie zastosowanie znajdzie kilka dalszych prostych funkcji znakowych. truncstr() obcina ciąg znakowy:

```
void truncstr(char *p. int liczba)
\left\{ \right./* Obcina 'liczba' znaków z ciągu 'p' */
if (liczba < strlen(n))
pfstrlen(p) - liczba] = 0\overline{1}
```
trim() usuwa końcowe znaki spacji (odstępu międzywyrazowego) w ciągu:

```
void trim(char *tekst)
\{/* usuwa spacje końcowe */
 char *_p;
p = \text{Stekst}[str]en(tekst) - 11:
while(*p == 32 && p >= tekst)
D - - = 0:
\overline{\ }
```
strlench() zmienia długość ciągu:

```
void strlench(char *p.int num)
\{/* Zmienia długość ciągu, dołączając lub usuwając znaki */
 if (num > 0)memmove(p + num.p.strlen(p) + 1):
 else
 \{
```

```
num = 0 - num:
memmove(p.p + num.strlen(p) + 1):
  \}\left\{ \right.
```
strins() umieszcza jeden ciąg w innym:

```
void strins(char *p. char *q)
\{\frac{1}{4} Wstaw ciag g do ciagu p */
strlench(p.strlen(q)):
strncov(p, q, strlen(q)):
\}
```
strchg() zastępuje wszystkie wystąpienia pewnego podciągu innym podciągiem:

```
void strchg(char *dane, char *s1, char *s2)
\{\frac{1}{1} /* Zastepuje wszystkie wystapienia s1 ciagiem s2 */
  char *_p;
  char zmienione:
 d_{0}\{zmienione = 0:
p = \text{strstr(dane. s1)}if(p)\left\{\right./* Usuń ciąg znaleziony */
strlench(n, 0 - strlen(s1)):
/* Wstaw ciag */
strins(p.s2):
zmienione = 1:
    $
\rightarrowwhich is (zmin):
\overline{\ }
```
## Data i godzina

Język C wyposażony jest w funkcję time(), która odczytuje zegar systemowy komputera i podaje informację o dacie i godzinie w postaci liczby sekund, która upłynęła od północy 1 stycznia 1970 roku. Wartość ta może zostać zamieniona na czytelny dla człowieka ciąg znaków za pomocą funkcji  :

```
#include <stdio.h>
#include <time.h>
int main()
\{\frac{1}{2} Struktura do przechowywania daty i godziny, z time h */
time t t:
\frac{1}{2} Pobierz date i godzine systemu */
t = time(NULL):printf("Bieżaca data i godzina: %s\n".ctime(&t)):
\overline{\ }
```
Na ciąg zwracany przez ctime() składa się siedem pól:

- dzień tygodnia,
- miesiąc roku,
- dzień miesiąca,
- ◆ godzina,
- $\blacklozenge$  minuty,
- ◆ sekundy,
- ◆ rok.

Uzupełnieniem jest znak nowego wiersza i końcowe 0. Ponieważ pola mają stałą szerokość, ciąg zwracany przez ctime() idealnie nadaje się do operacji wymagających wyodrębnienia elementów daty lub godziny. W poniższym programie definiujemy strukturę godzina oraz funkcję pobierz\_godzine(), której zadaniem jest wypełnienie struktury treścią pól ciągu ctime():

```
#include <stdio.h>
#include <time.h>
#include <string.h>
struct godzina
\{int g min;
     q min: /* Minuty */int q godz: /* Godziny */int q sek: /* Sekundy */\}:
void pobierz godzine (struct godzina *teraz)
\{time t t:
char temp[26]:
char *ts:
/* Pobierz date i godzine systemu */
t = time(NULL):\frac{1}{2} Przedstaw date i godzine w postaci ciagu */
strcpy(temp.ctime(&t)):
/* Obetnij ostatnie pole */
temp[19] = 0:
ts = &temp[11]:
/* Przeszukaj ciag i skopiuj elementy do struktury */
sscanf(ts. "%2d:%2d:%2d".&teraz->q_qodz.&teraz->q_min.&teraz->q_sek);
\mathcal{E}int main()
\{
```

```
struct godzina teraz:
pobierz godzine(&teraz):
printf("\nJest godzina %02d:%02d:%02d".&teraz.g godz.&teraz.g min.&teraz.g sek):
\overline{\ }
```
Norma ANSI przewidziała również funkcję konwertującą wartość zwracaną przez funkcję time() do postaci struktury. Przedstawiony poniżej przykład zawiera deklarację struktury tm z nagłówka time.h:

```
#include <stdio.h>
#include <time.h>
int. main()\{time time t t:
struct tm *tb:
/* Pobierz czas do t */t = time(NULL):/* Zamień wartość t na strukture tb */
tb = localtime(\&t):
```
printf("\nJest godzina %02d:%02d:%02d".tb->tm hour.tb->tm min.tb->tm sec):  $return (0):$ 

```
$
```
Struktura  $tm$  (zawarta w pliku  $t$  *ime .h*) ma następującą postać:

```
struct tm
\{int tm sec:
int t_{m}minint tm hour:
int tmmdav:
int tm mon:
int tm vear:
int tm wdav:
int tm vdav:
int tm isdst:
\}:
(Ta struktura nie może być cześcia programu, jak to zasugerowano, bo jest już
\rightarrow zdefiniowana w pliku nagłówkowym. W takiei sytuacii kompilator wyświetla bład.
\rightarrow Można ja zostawić w tym miejscu z komentarzem, który podałem na górze, wzglednie
\rightarrow przenieść na strone 51 P.B.)
```
## Liczniki czasu

Programy często korzystają z możliwości pobrania daty i czasu z nieulotnej pamięci RAM komputera. Norma ANSI przewiduje kilka różnych funkcji, które mogą zostać do tego celu wykorzystane. Pierwszą jest funkcja time(), zwracająca liczbę sekund od 1 stycznia 1970 roku:

time\_t time(time\_t \*timer);

Funkcja wypełnia przekazaną jej jako parametr zmienną typu time t (jeśli nie jest to NULL), zwracając tę samą wartość również jako wartość wyjściową. Można więc wywoływać funkcję time() z parametrem NULL i korzystać z wartości zwracanej:

```
#include <time.h>
void main()
\{time t teraz:
teraz = time(NULL):
\left\{ \right\}
```
Funkcja asctime() zamienia strukturę tm na 26-znakowy ciąg (przedstawiony przy opisie funkcji  ):

char \*asctime(const struct tm \*struktura);

Funkcja ctime() zamienia wartość czasu (zwracaną przez time()) na 26-znakowy ciąg:

```
#include <stdio.h>
#include <time.h>
#include <string.h>
void main()
\{time t teraz:
char<sup>-</sup>data[301:\text{teraz} = \text{time}(\text{NULL}):
strcpy(data.ctime(&teraz)):
\overline{\ }
```
Kolejna funkcja, difftime(), zwraca, liczoną w sekundach, różnicę między dwoma wartościami typu time t. Służy więc do wyznaczania ilości czasu, jaki upłynął między dwoma zdarzeniami, czasu wykonywania funkcji lub generowania przerw w pracy programu, na przykład:

```
#include <stdio.h>
#include <time.h>
void DELAY(int okres)
\{time t nocz:
pocz = time(NULL):while(time(NULL) < pocz + okres)\overline{1}\left\{ \right.void main()
\{\frac{1}{2} printf("\nRozpoczynam oczekiwanie... (5 sekund)"):
  DELAY(5):
puts("\n0czekiwanie zakończone."):
$
```
Funkcja gmtime() zamienia lokalną wartość czasu time t na wartość GMT o postaci struktury tm. Działanie tej funkcji zależy od ustawienia globalnej zmiennej strefy czasowej. Struktura tm została wstępnie zdefiniowana w nagłówku time, h. Przedstawiliśmy ją kilka stron wcześniej.

```
struct tm
\{int tm sec:
int tmmin:
int tm hour:
int tmmdav:
int tmmon:
int tm vear:
int tm wdav:
int tm vdav:
int tm<sup>-</sup>isdst:
\}:
```
Element struktury tm\_mday przechowuje dzień miesiąca (od 1 do 31), a tm\_wday — dzień tygodnia (gdzie niedzieli odpowiada 0). Czas jest mierzony od 1900 roku. Wartość ) to znacznik, który informuje o tym, czy stosowany jest czas letni. Stosowane nazwy struktury i jej elementów mogą różnić się w zależności od kompilatora, jednak sama struktura zasadniczo pozostaje niezmieniona.

Funkcja mktime() zamienia strukturę tm na wartość time t, uzupełniając wartości pól tm\_wday i tm\_yday:

```
time_t mktime(struct tm *t);
```
W kolejnym przykładzie umożliwiamy wprowadzanie daty i używamy funkcji mktime() do ustalenia dnia tygodnia. Należy pamiętać, że funkcje związane z czasem rozpoznają wyłącznie daty późniejsze niż 1 stycznia 1970:

```
#include <stdio.h>
#include <time.h>
#include <string.h>
void main()
\{- struct tm tstruct:
int okav:
char dataf1001:char *_p;
char *wday[] =
{"niedziela"."poniedziałek"."wtorek"."środa"."czwartek"."piatek"."sobota". "przed
→ rokiem 1970 - nieznany"};
  do
\sqrt{ }okay = 0:
printf("\nWprowadź date w formacie dd/mm/rr "):
p = \text{facts(data. 9.stdin)}:
p = \text{strtok}(data, \text{"/"}):if (p!= NULL)\text{tstruct} \cdot \text{tm} \text{ mday} = \text{atoi}(p):
    P se
continue:
```

```
p = \text{strtok}(\text{NULL}, \text{"/"}):if (p := NULL)
tstruct.tm mon = atoi(p):
    else
continue:
p = \text{strtok}(\text{NULL}, \text{''}/\text{''}):
if (p != NULL)tstruct.tm year = atoi(p):
    P se
continue:
okav = 1:
\rightarrowwhich is (! \\i>dx);
tstruct.tm hour = 0:
\text{tstruct.} \tan \text{min} = 0:
\text{tstruct.tm} sec = 1:
\text{tstruct.tm} isdst = -1:
/* Teraz ustalimy dzień tygodnia */
if (mktime(\& \text{tstruct}) == -1)tstruct.tm wday = 7:
printf ("Ten dzień to %s\n", wdav[tstruct.tm wday]):
\left\{ \right.
```
Funkcja mktime() zapewnia również wprowadzenie odpowiednich poprawek dla wartości przekraczających swój dopuszczalny zakres. Można to wykorzystać do ustalenia dokładnej daty, odległej o n dni:

```
#include <stdio.h>
#include <time.h>
#include <string.h>
void main()
\{struct tm *tstruct:
time t dzisiai:
dzisiai = time(NULL):
tstruct = localtime(&dzisiai):
tstruct->tm mday += 10:
mktime(t,struct):
if(tstruct->tm year>99)
tstruct->tm year%=100:
```
(te dwie linie zapobiegają wyświetlaniu błednego roku w przypadku, gdy czas, jaki  $\rightarrow$  upłynał od roku 1900 jest dłuższy od 99 lat P.B.)

```
brintf("Za dziesieć dni bedzie %02d/%02d/%02d\n".tstruct->tm mdav.tstruct->tm mon +
\rightarrow 1.tstruct->tm year):
\overline{\ }
```